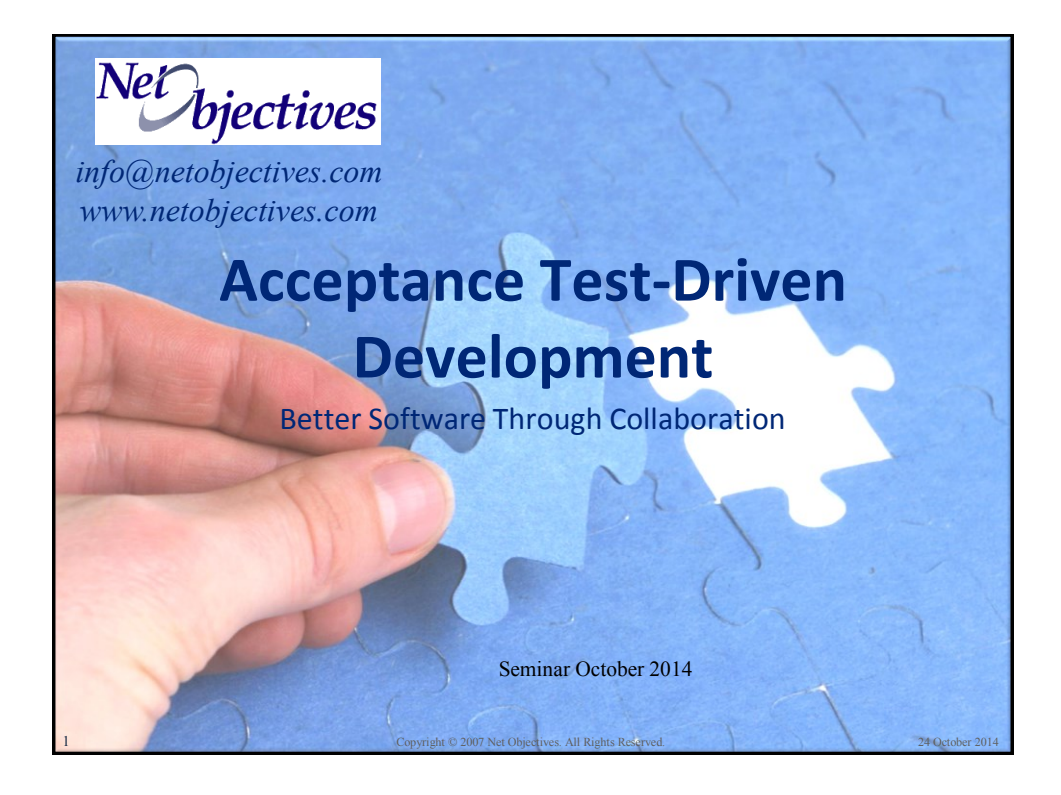

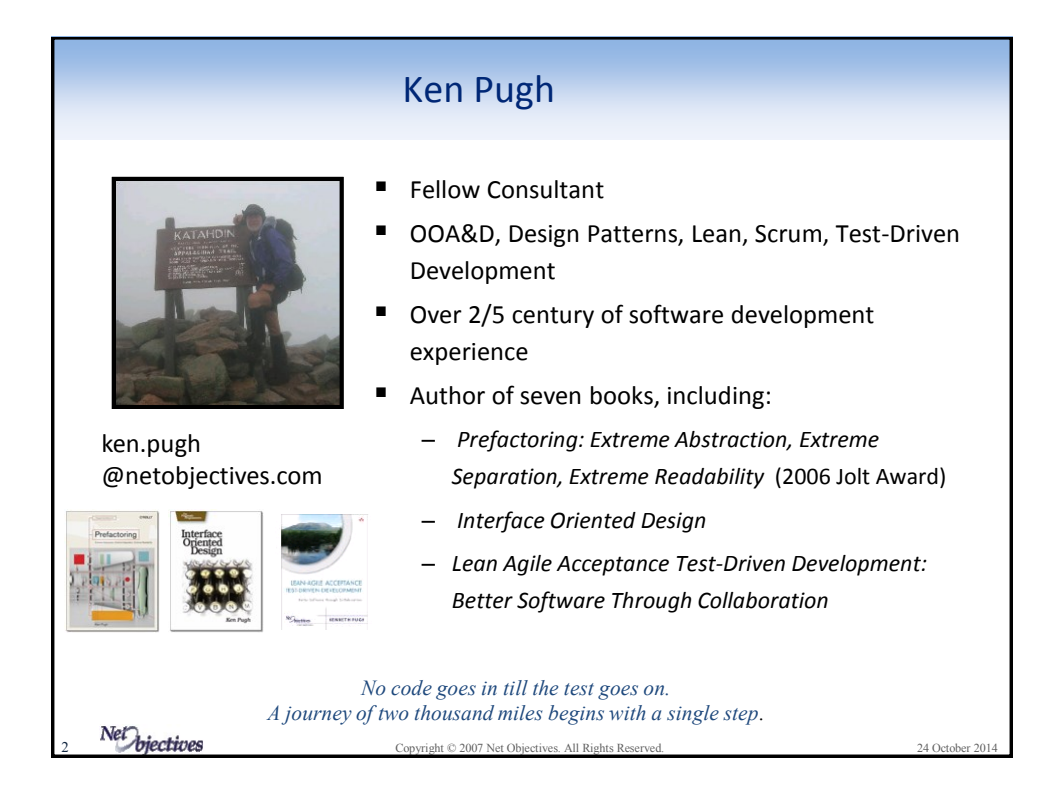

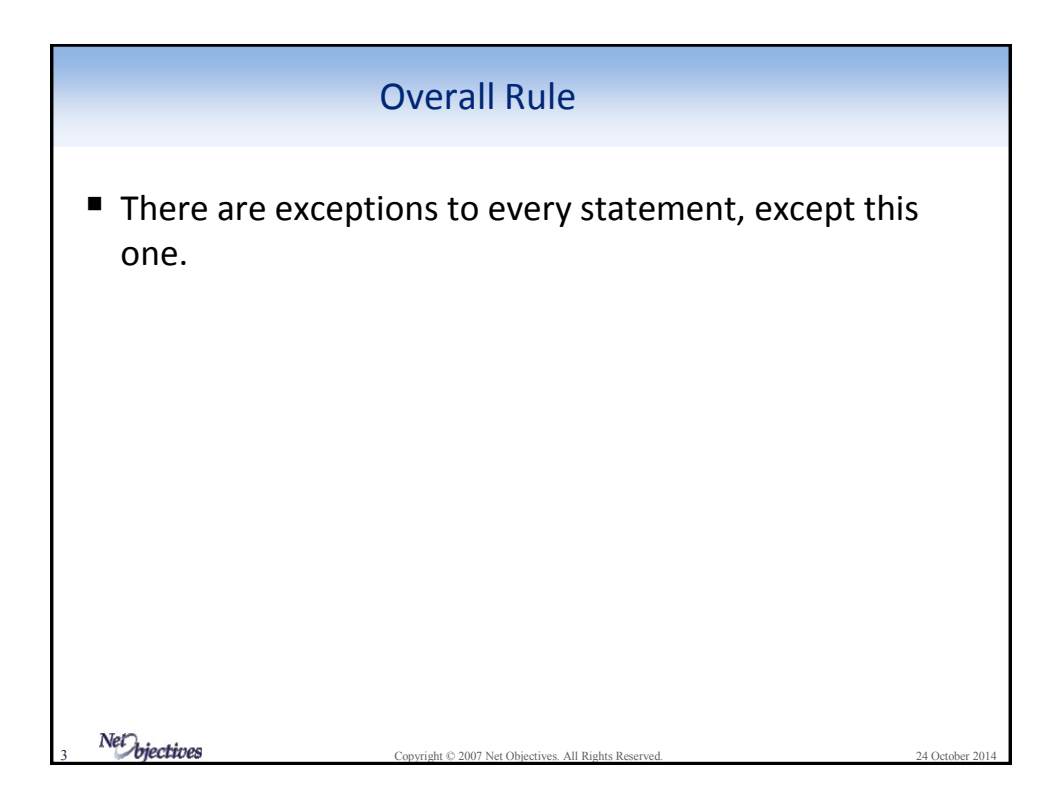

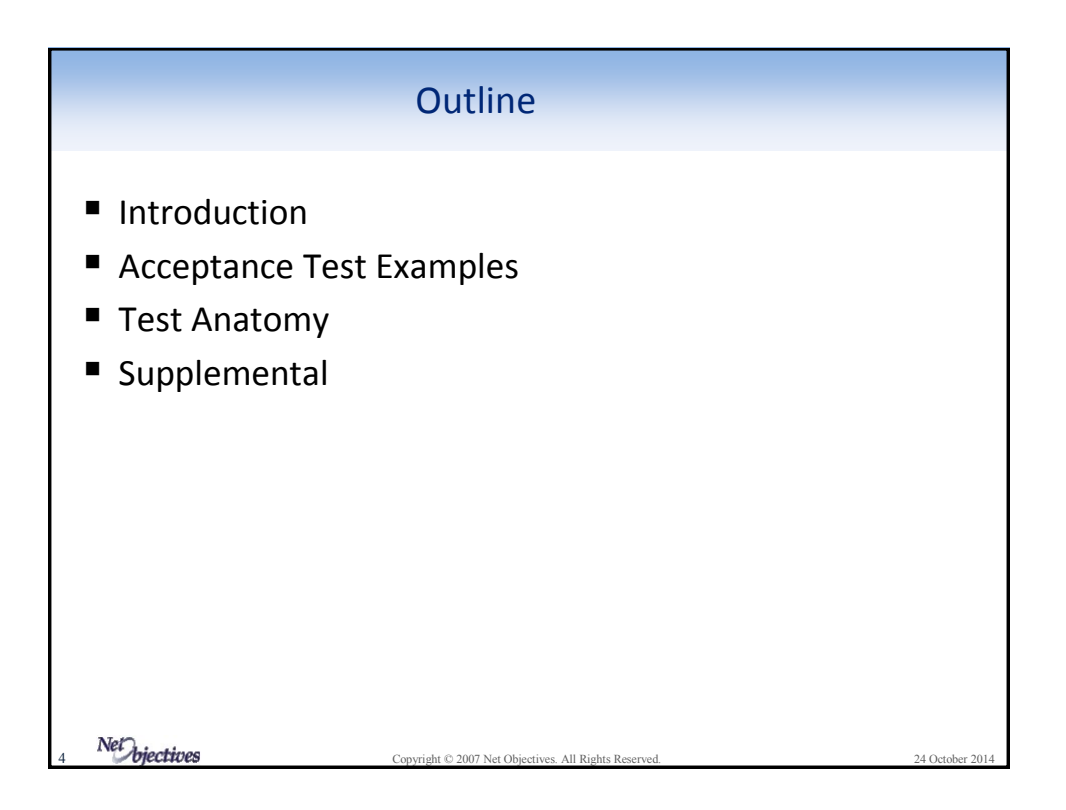

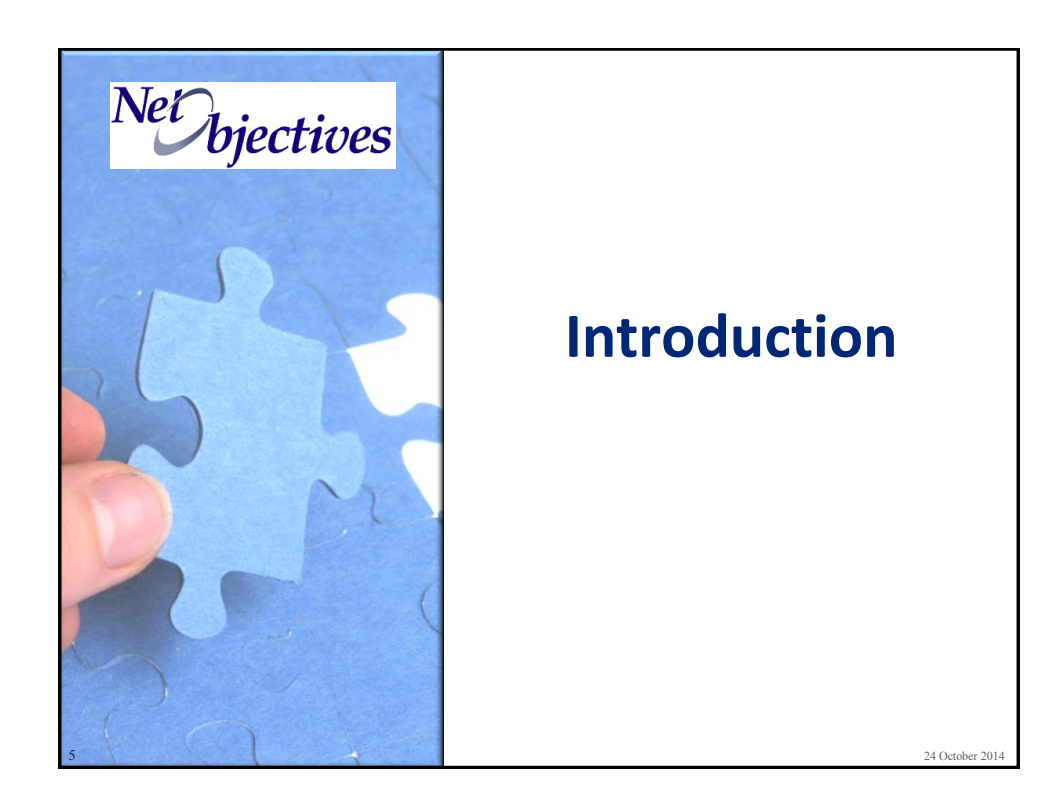

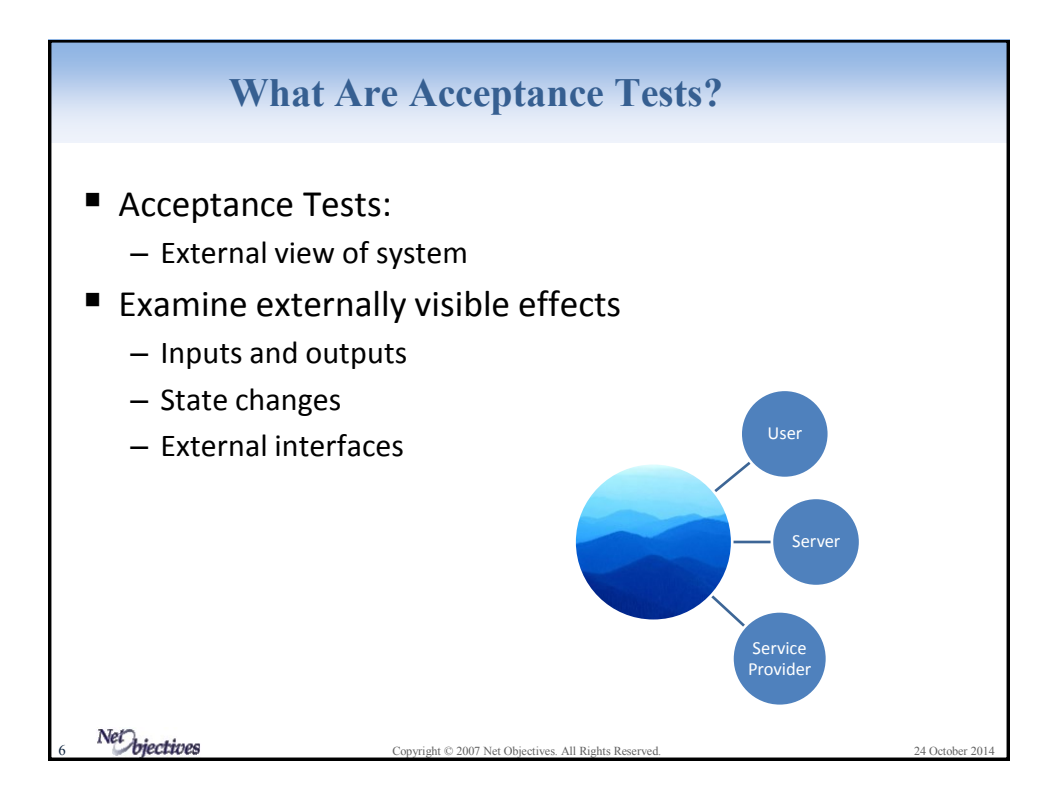

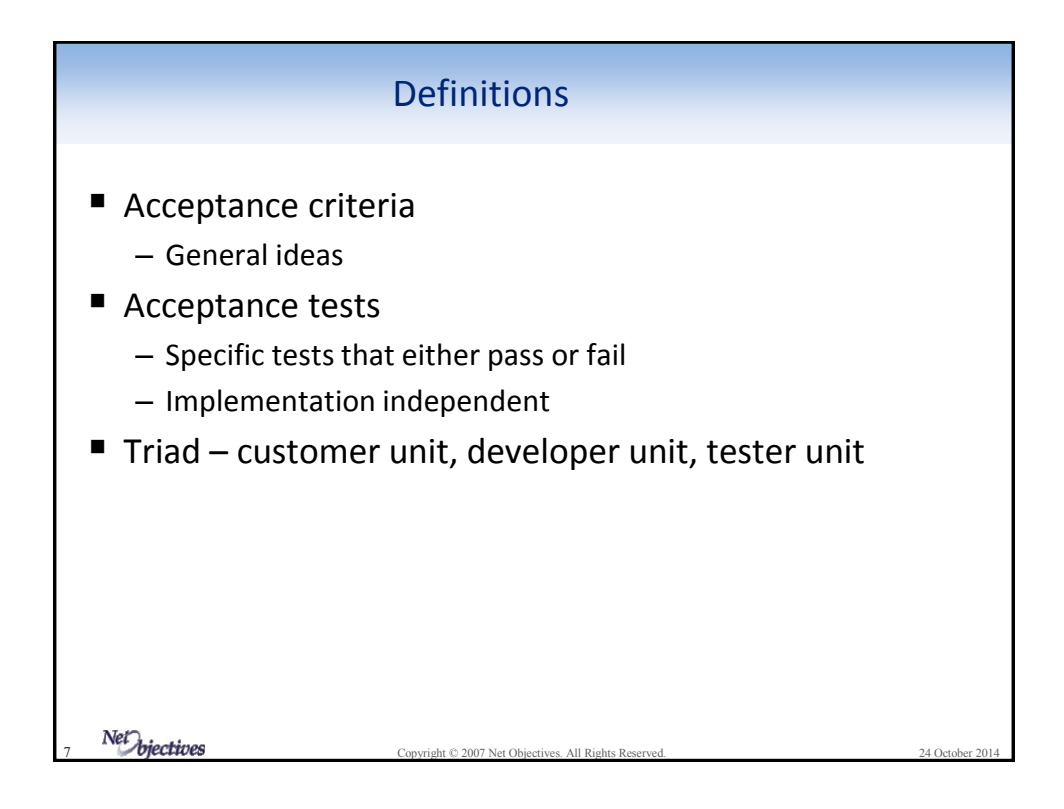

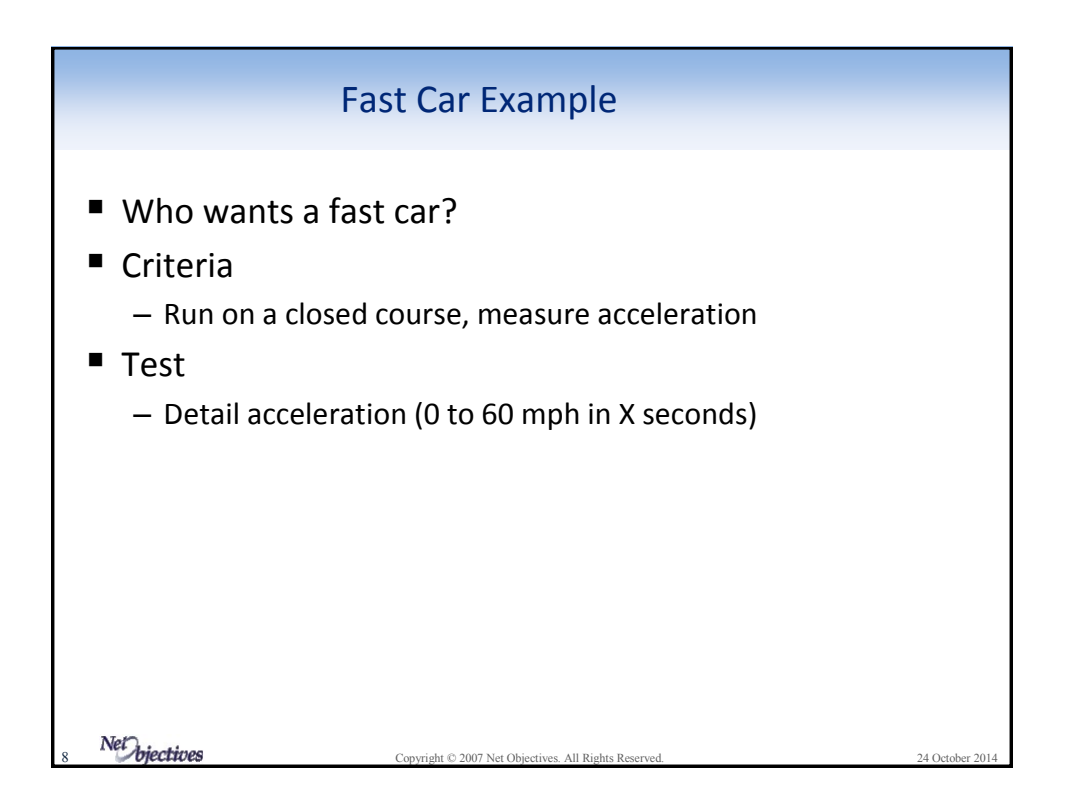

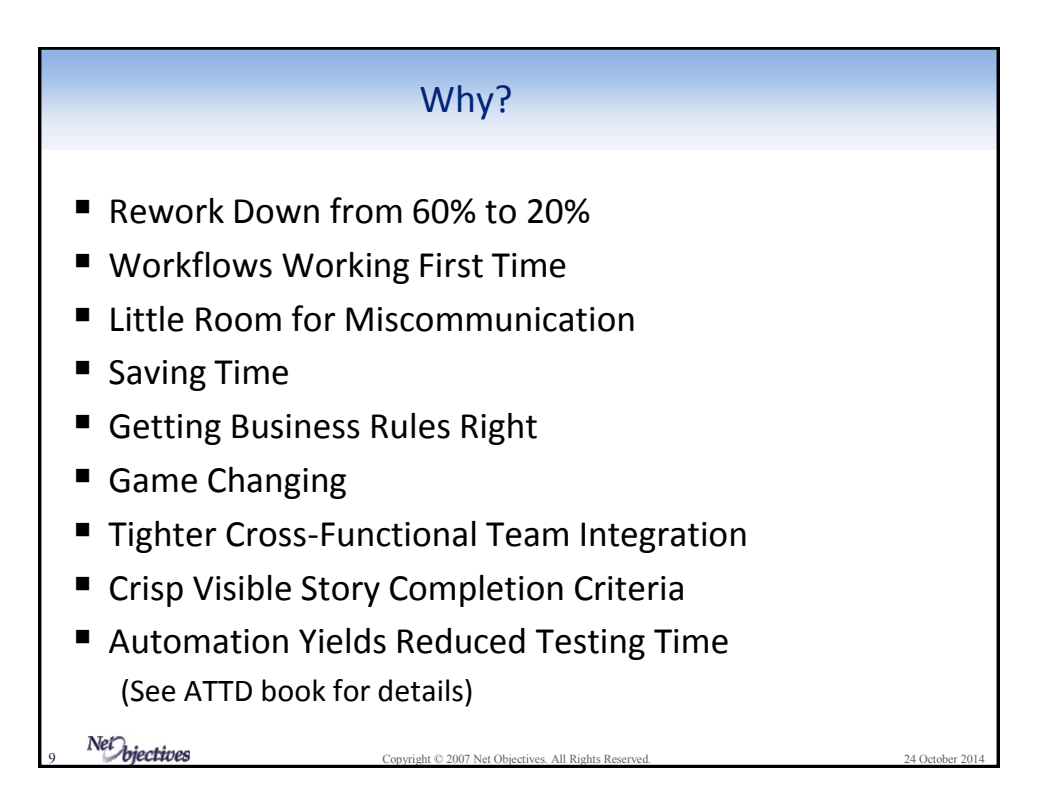

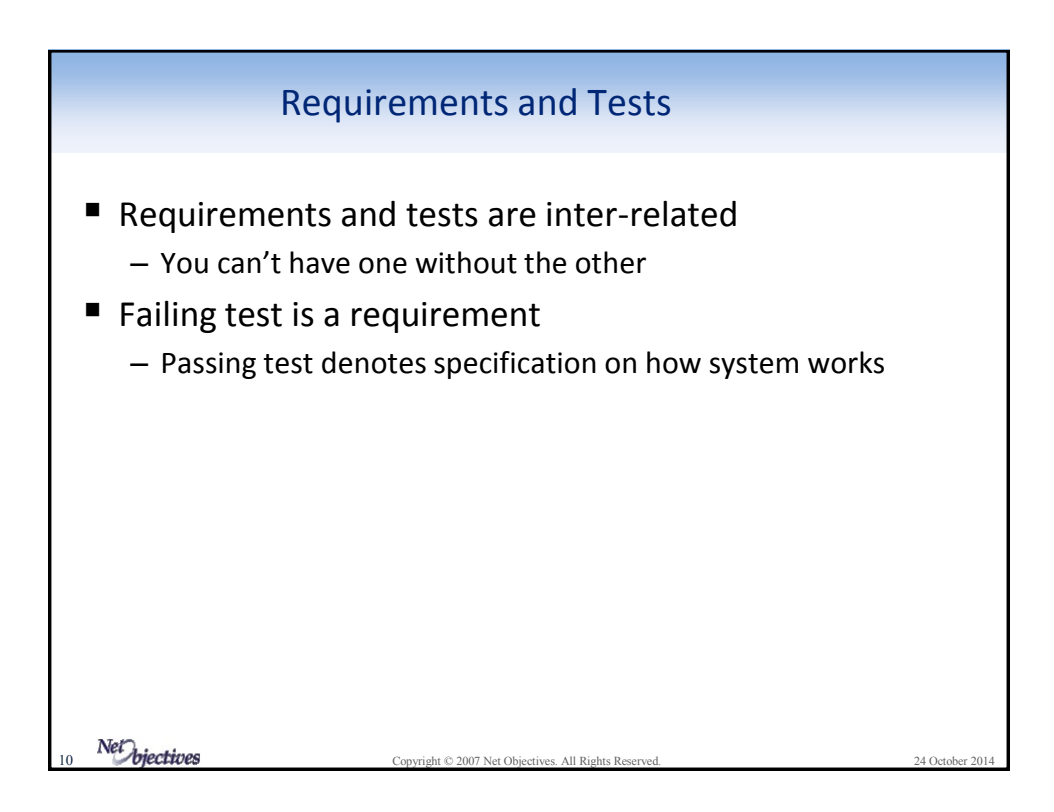

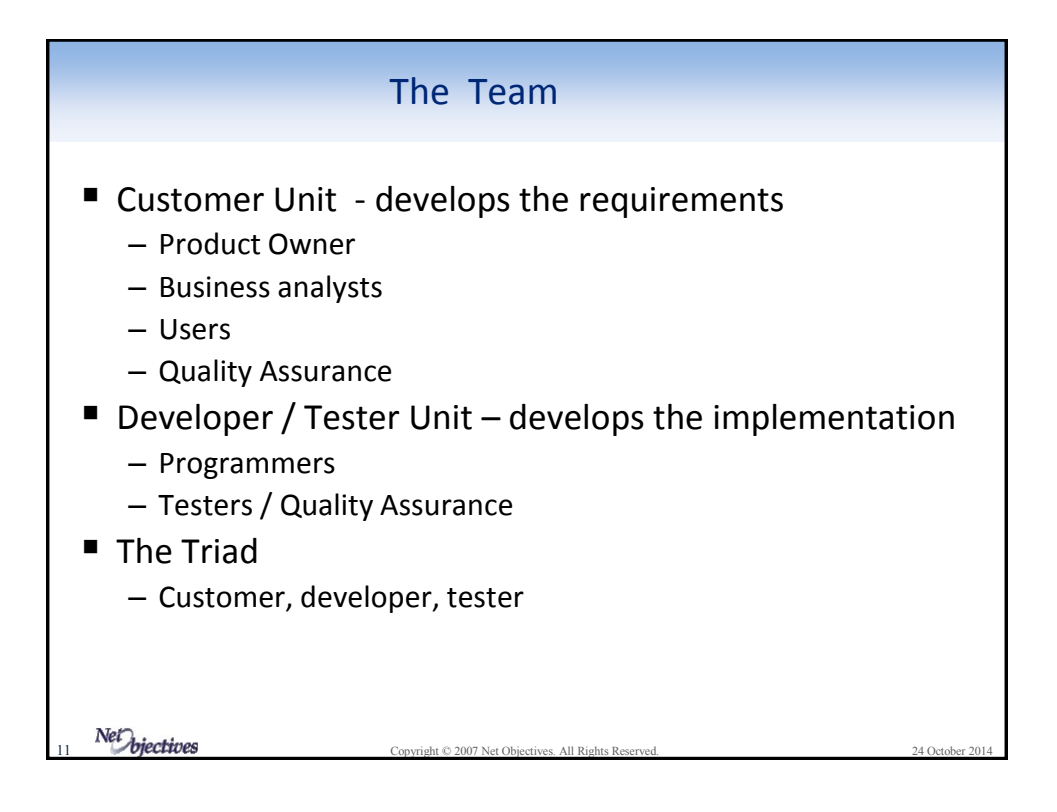

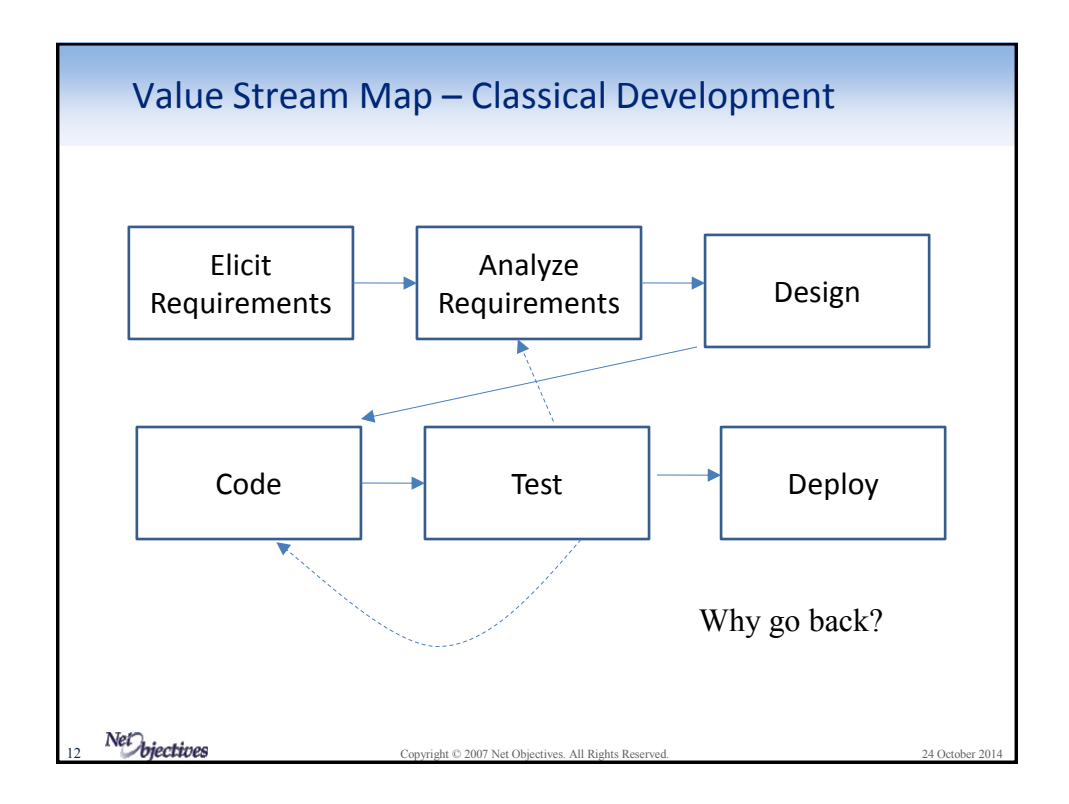

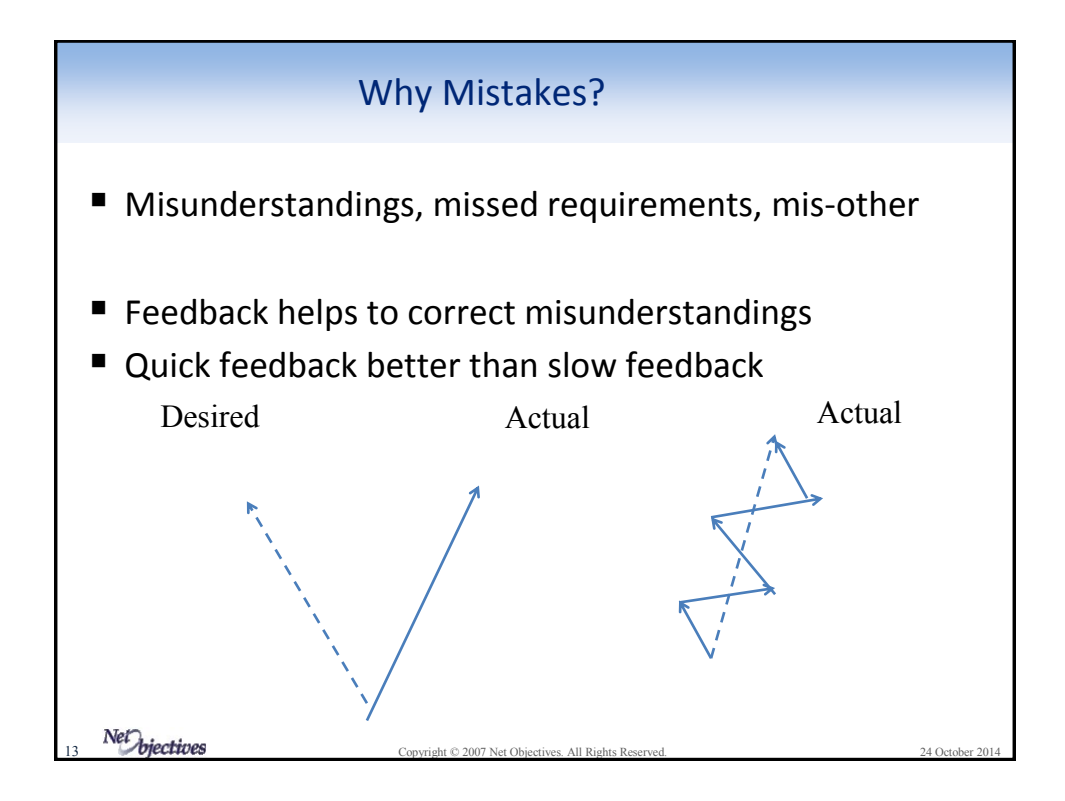

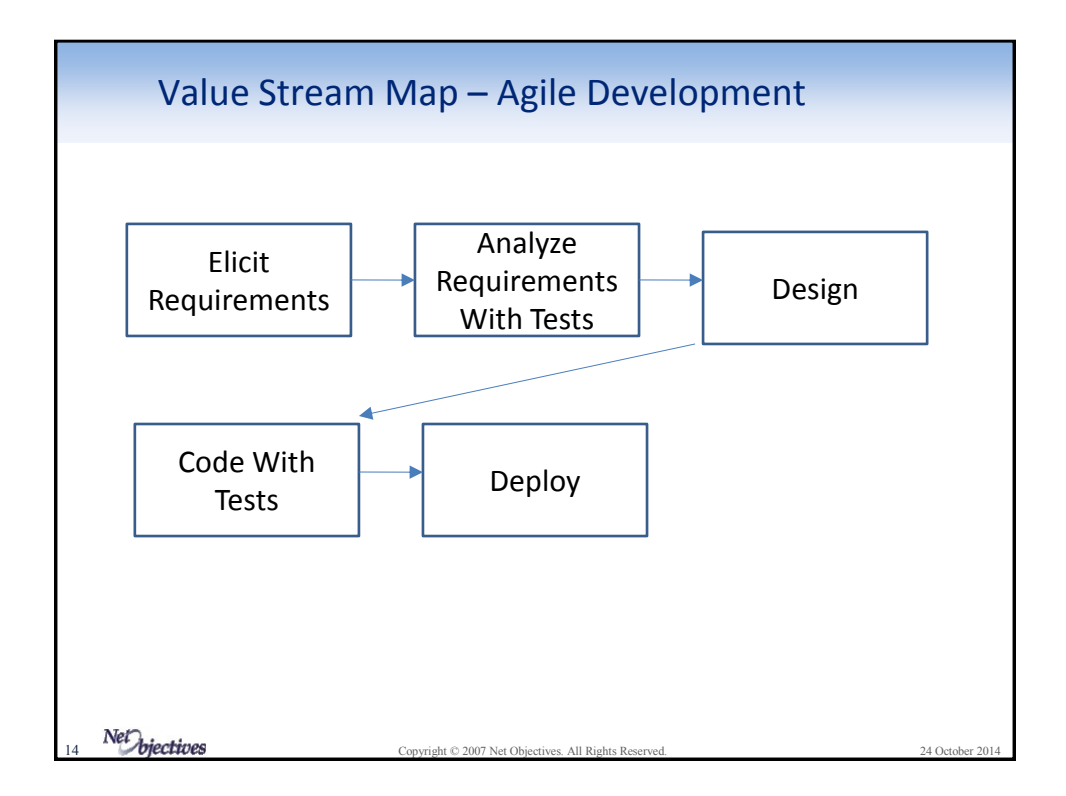

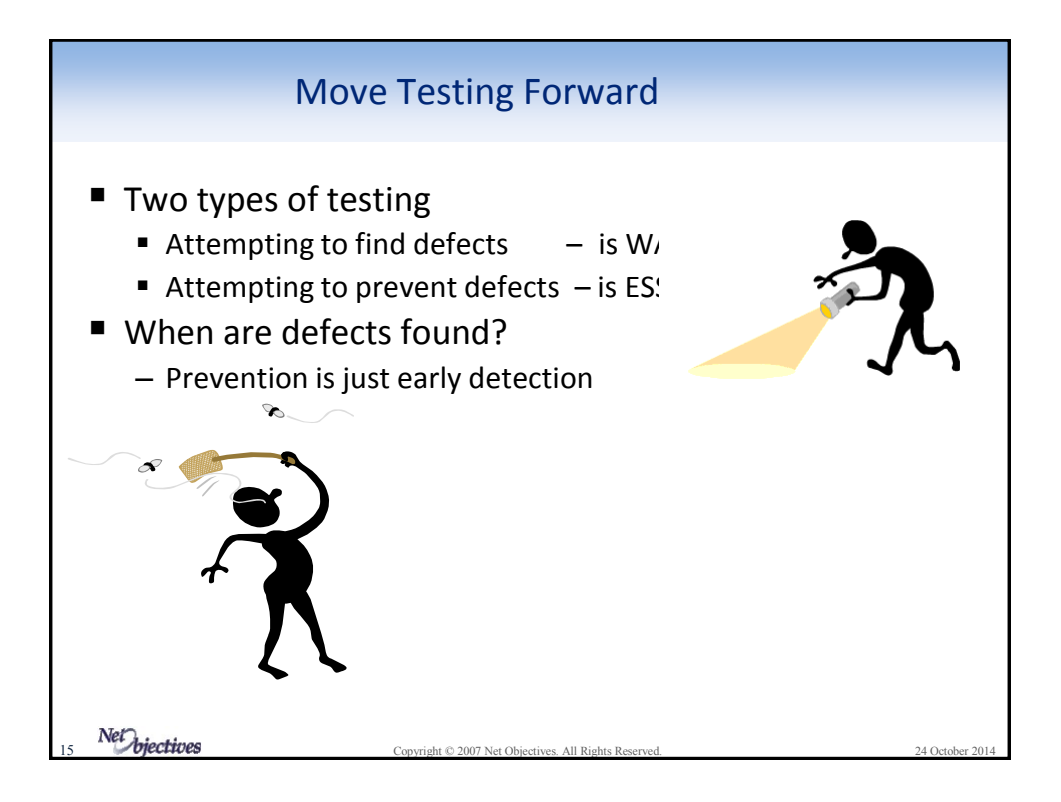

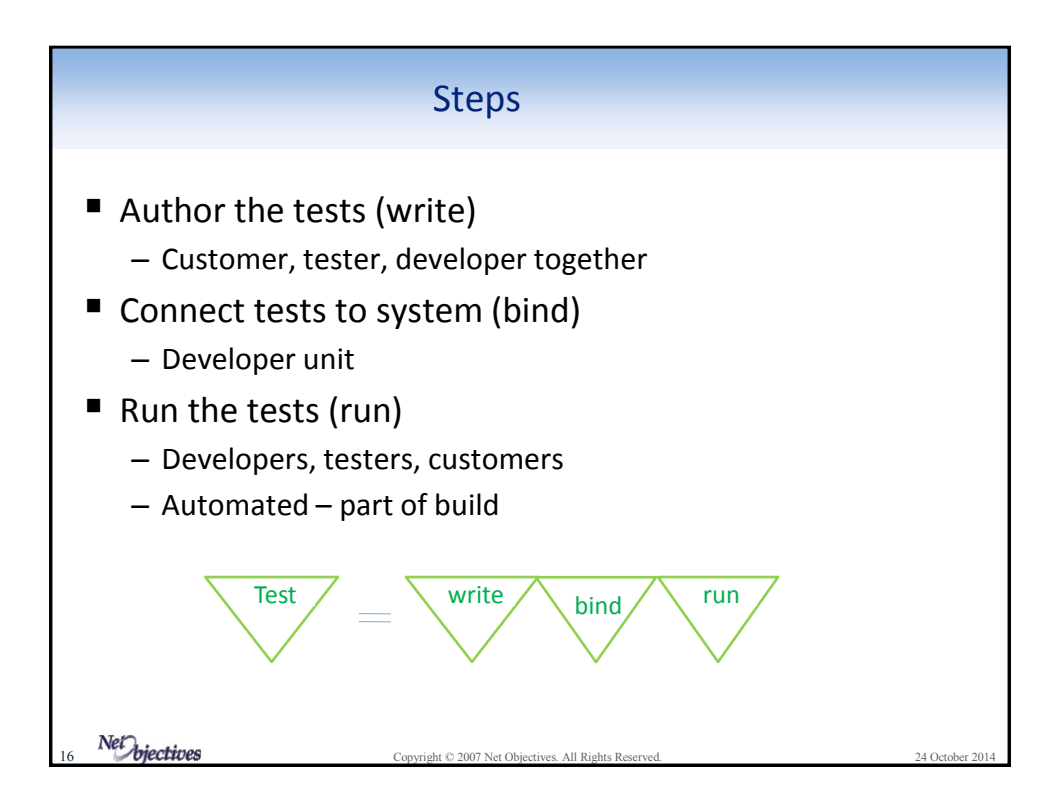

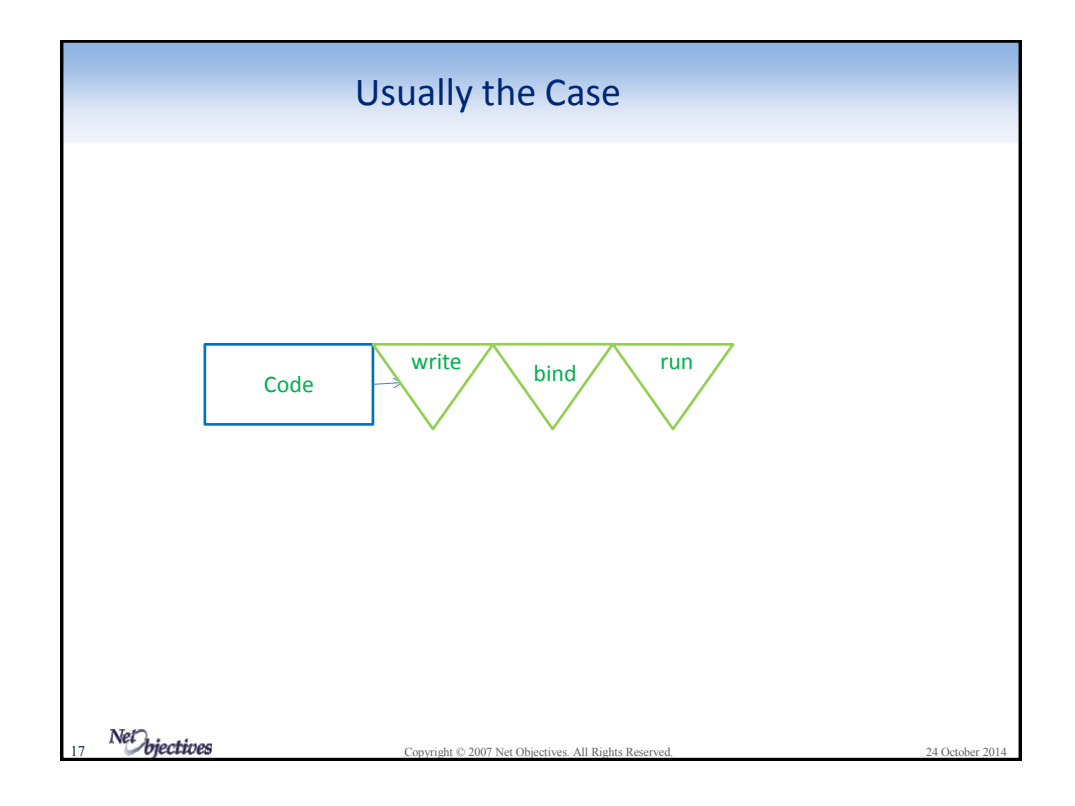

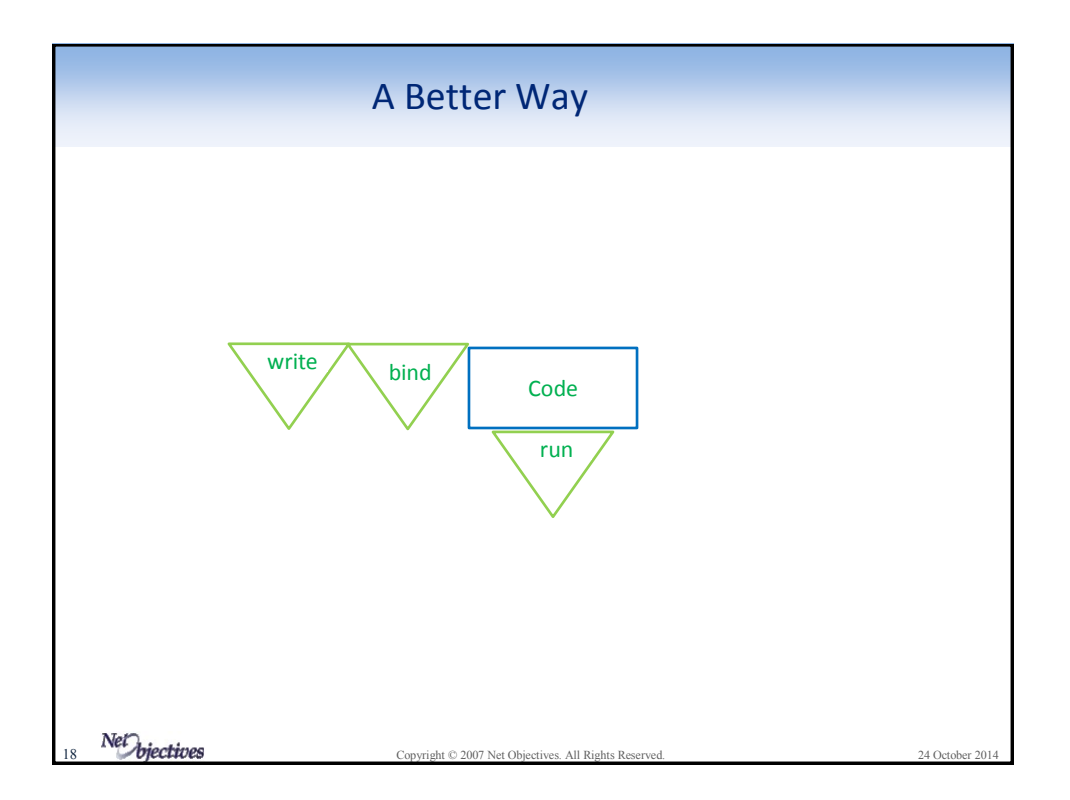

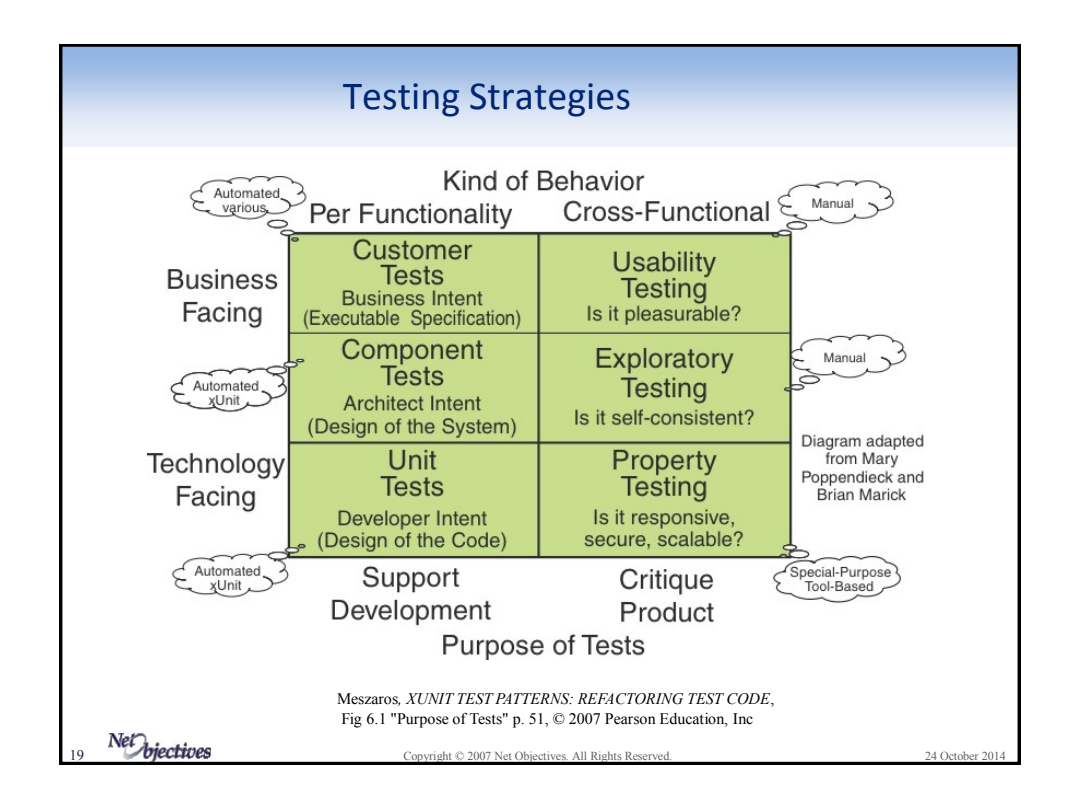

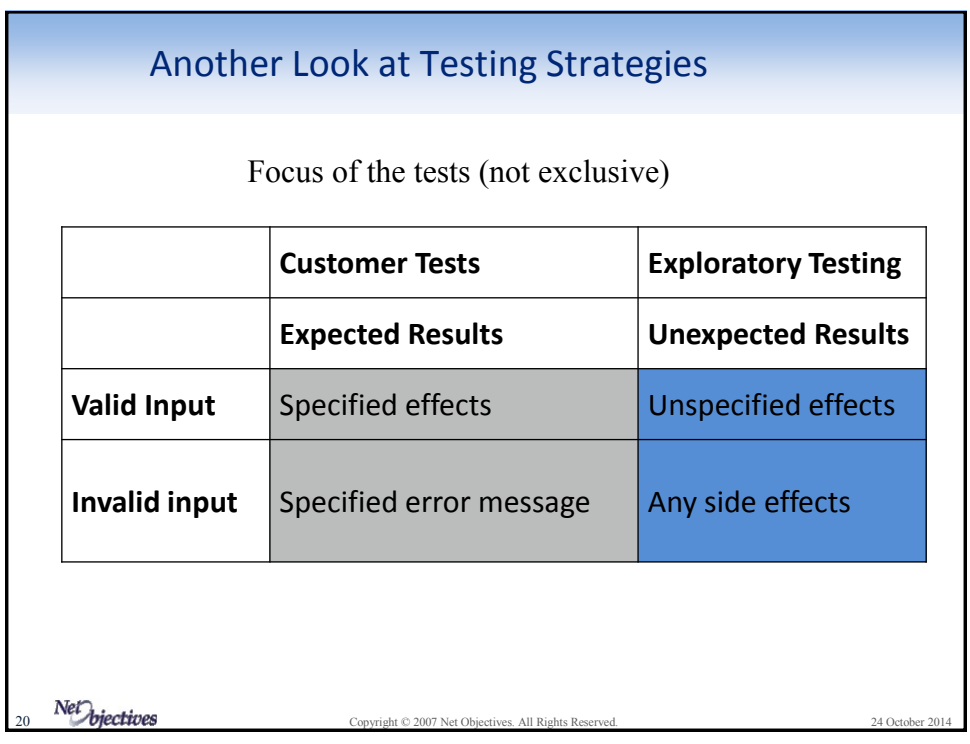

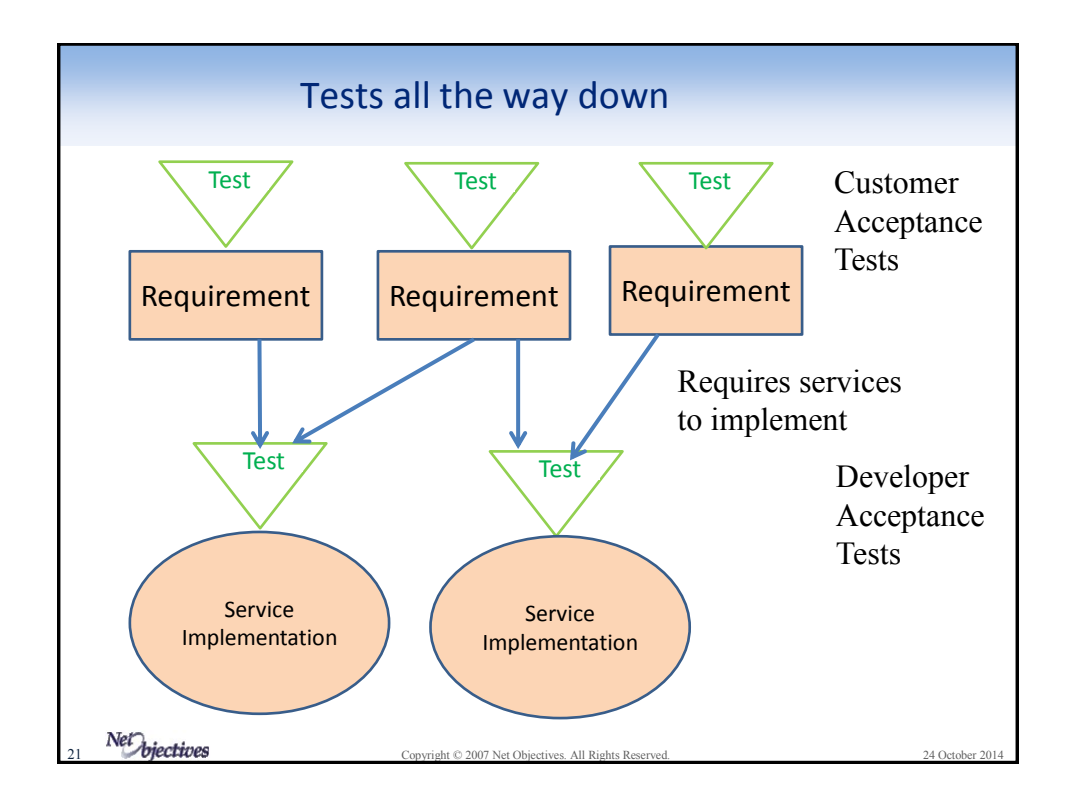

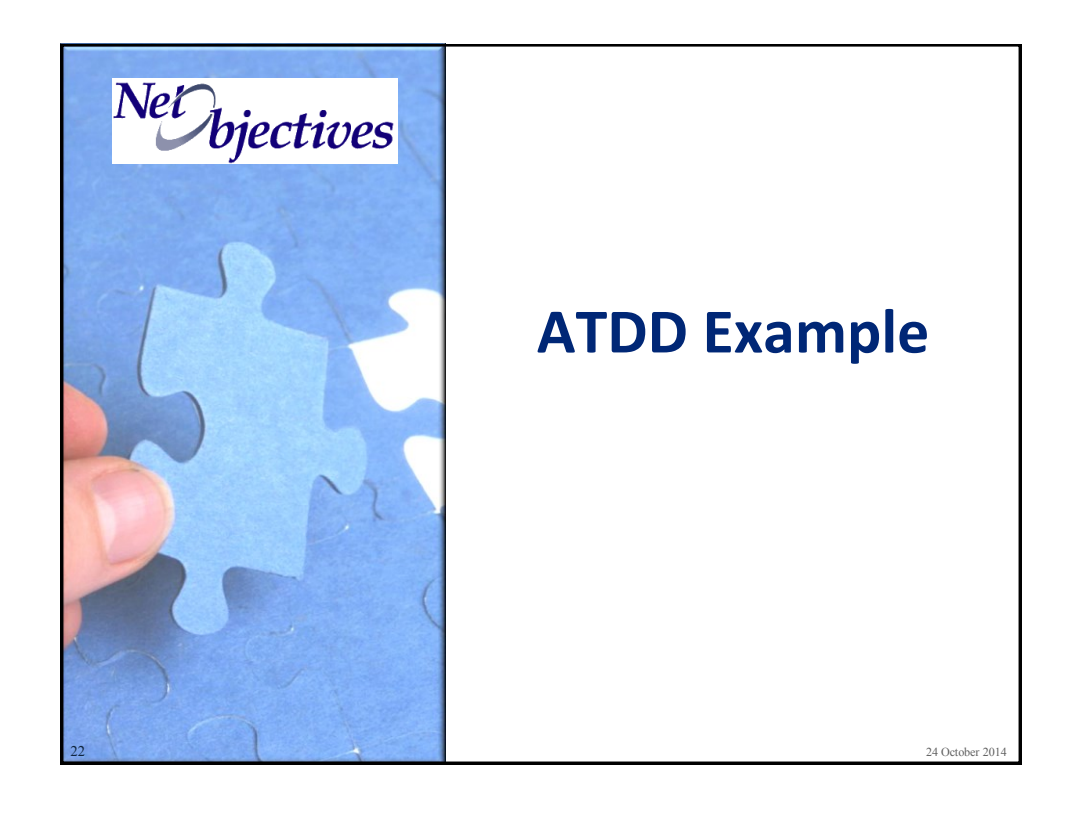

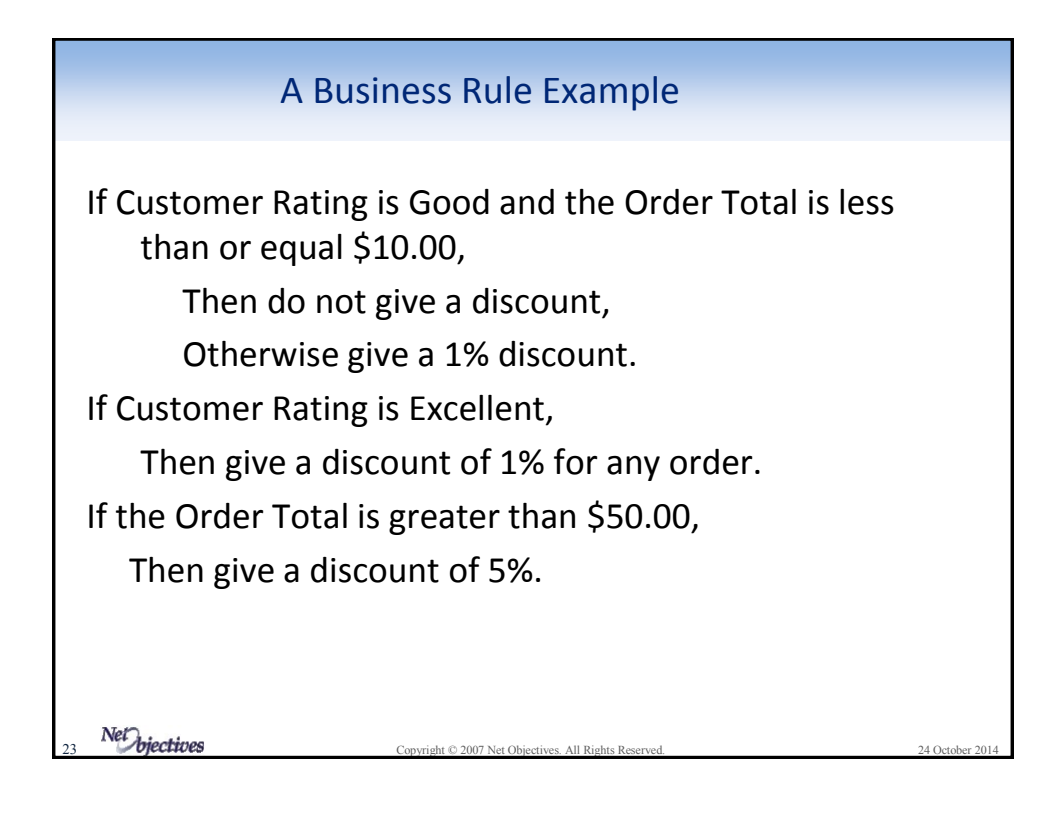

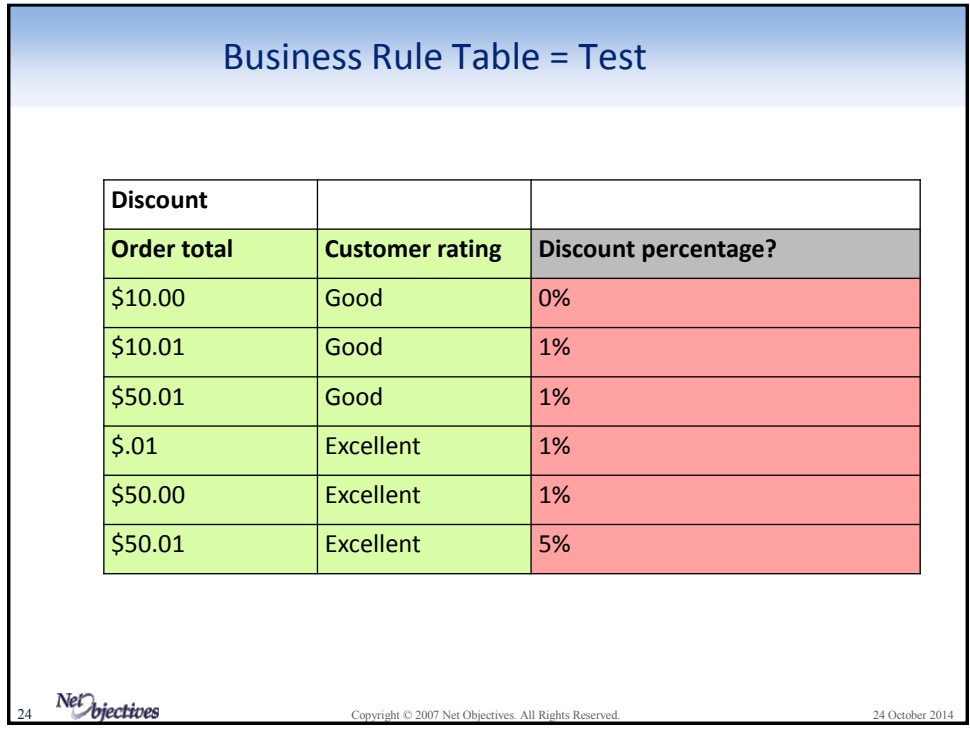

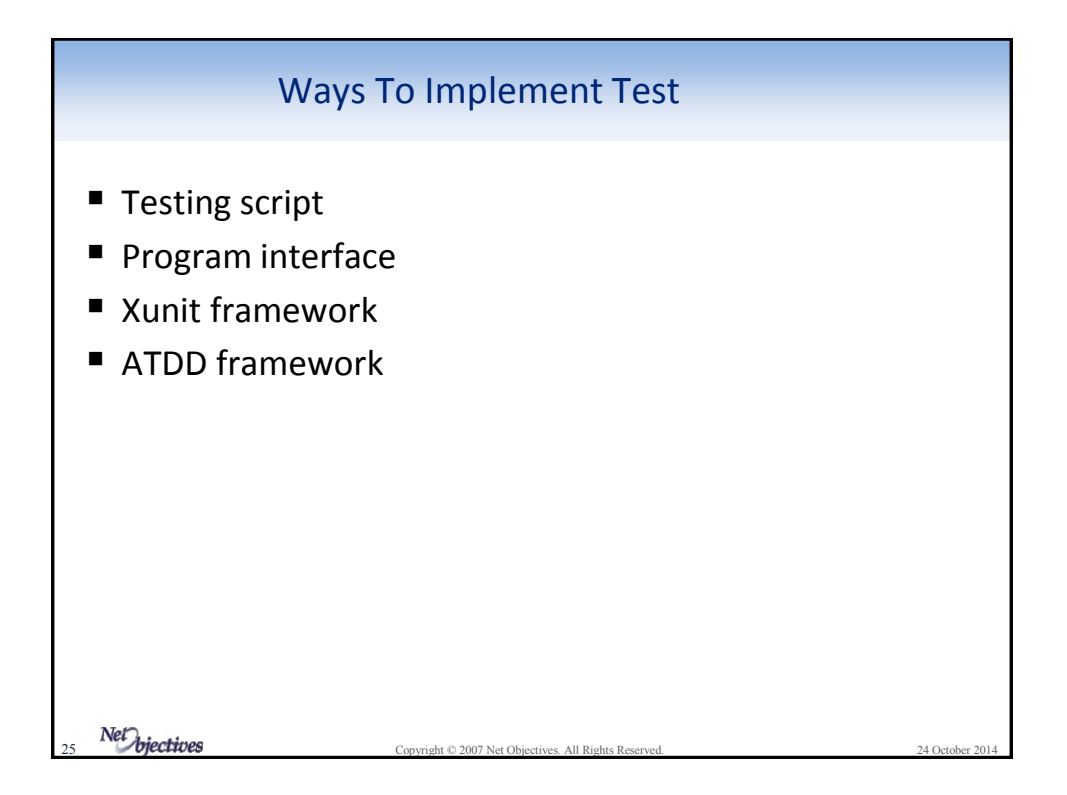

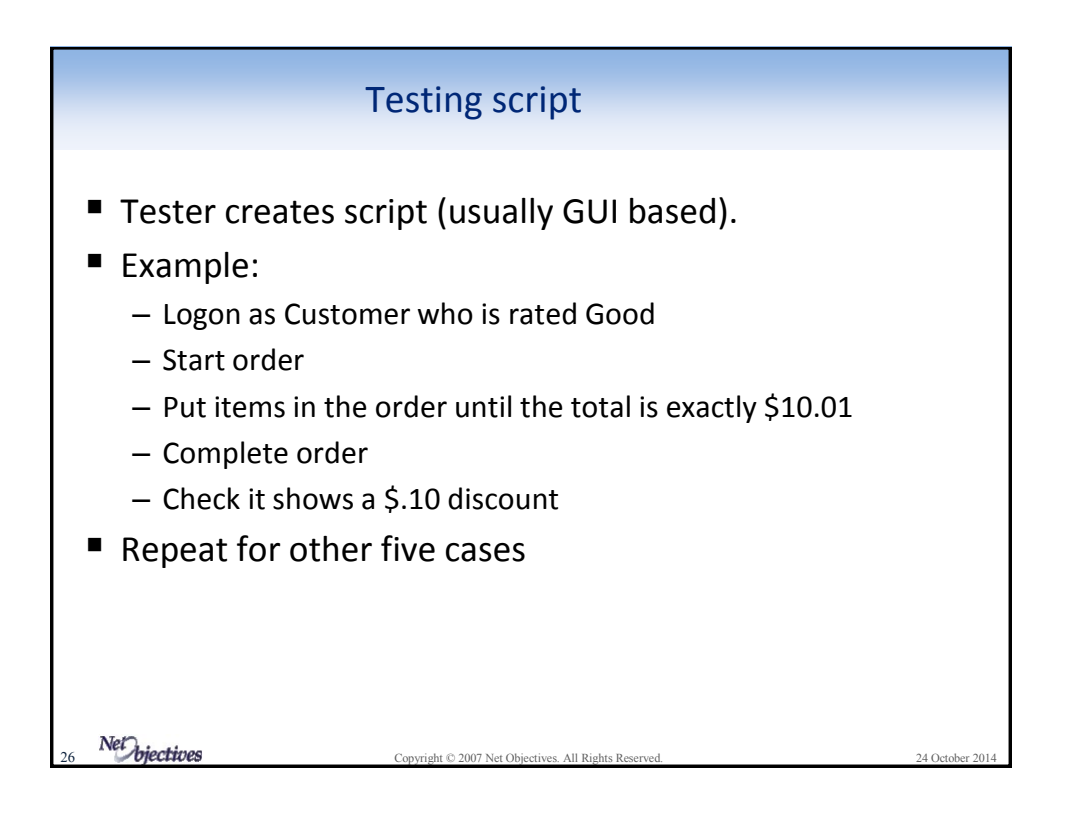

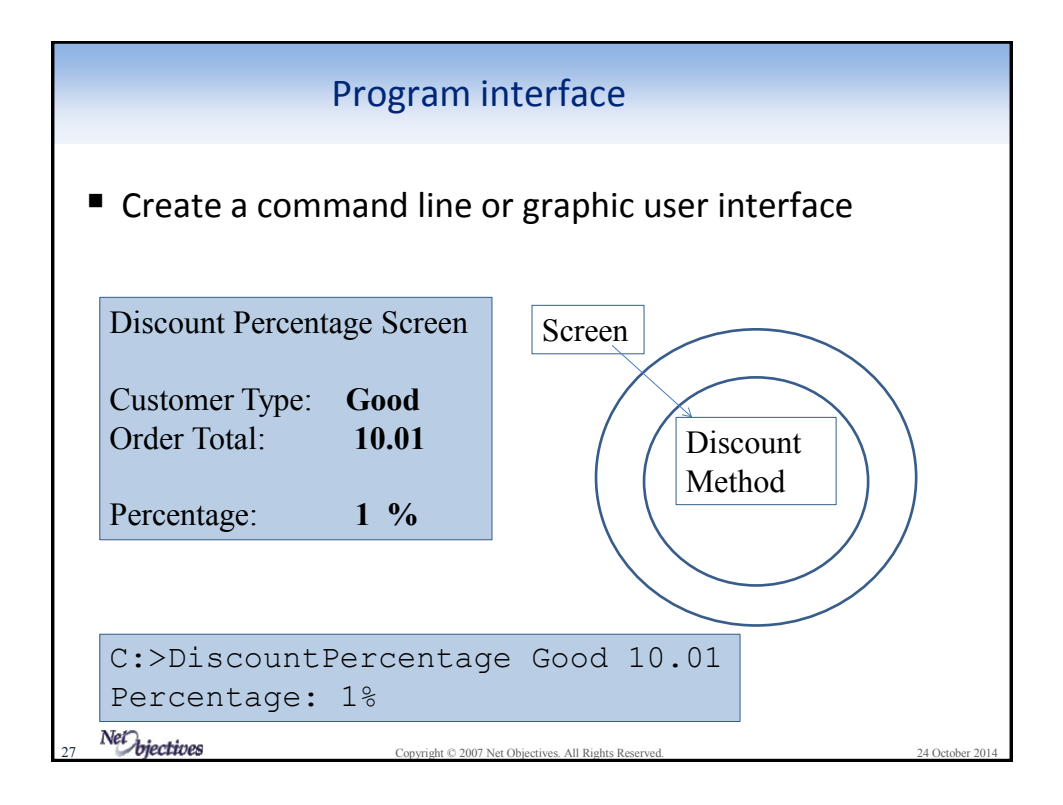

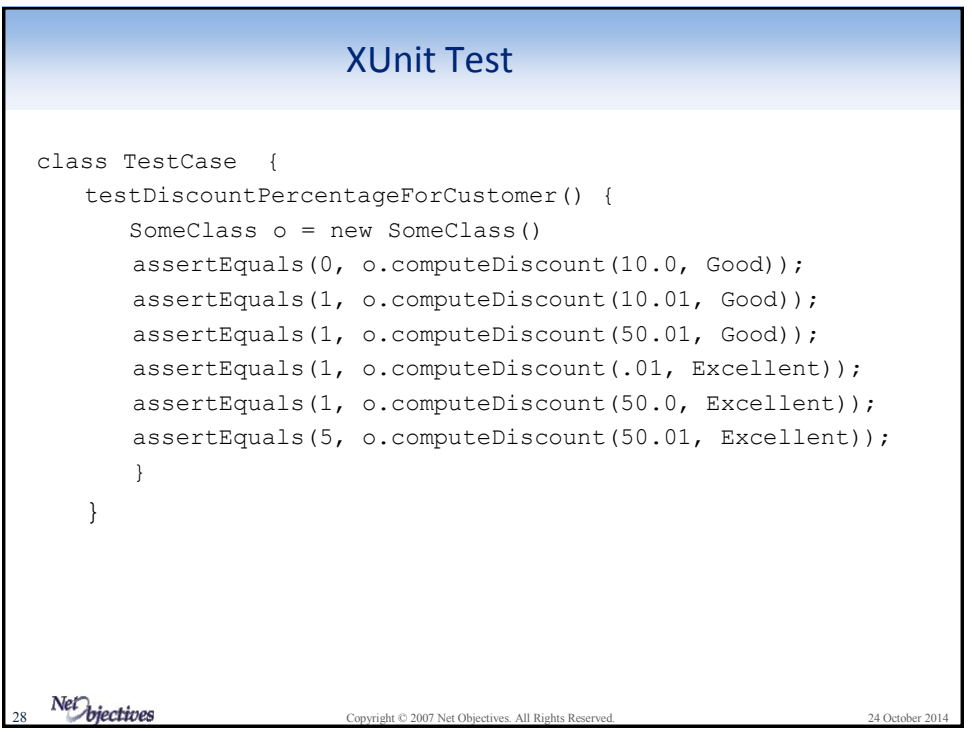

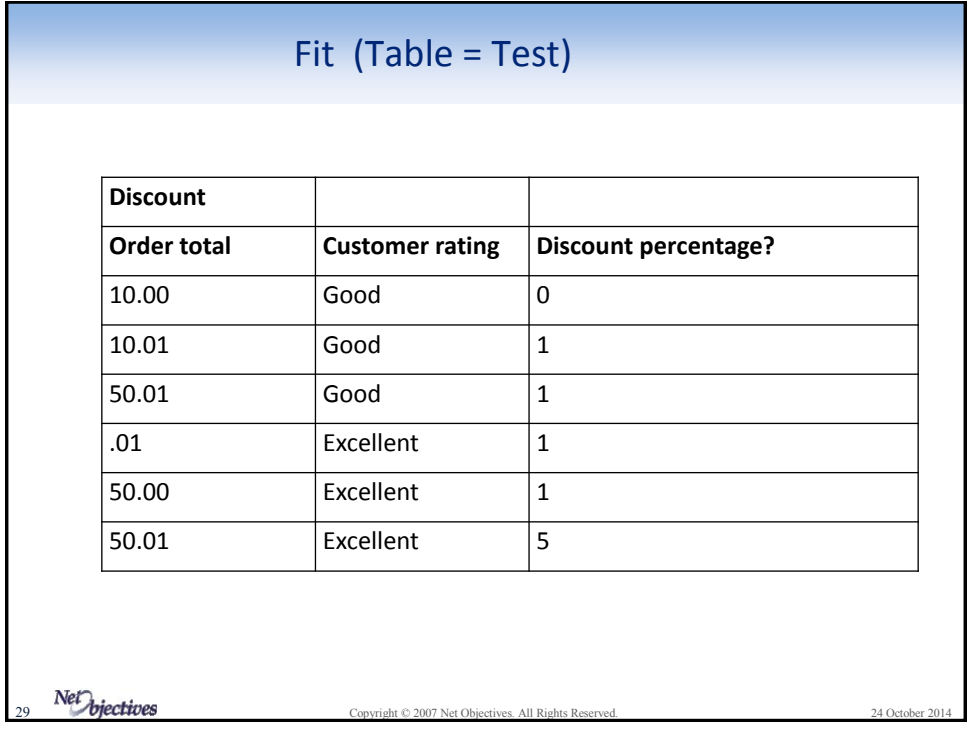

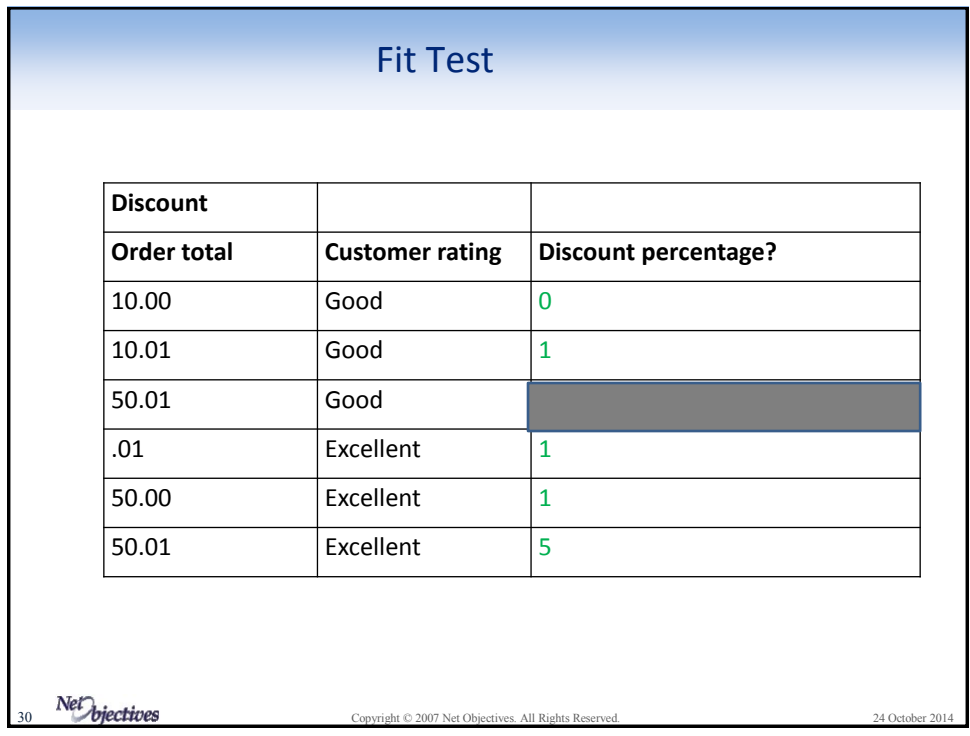

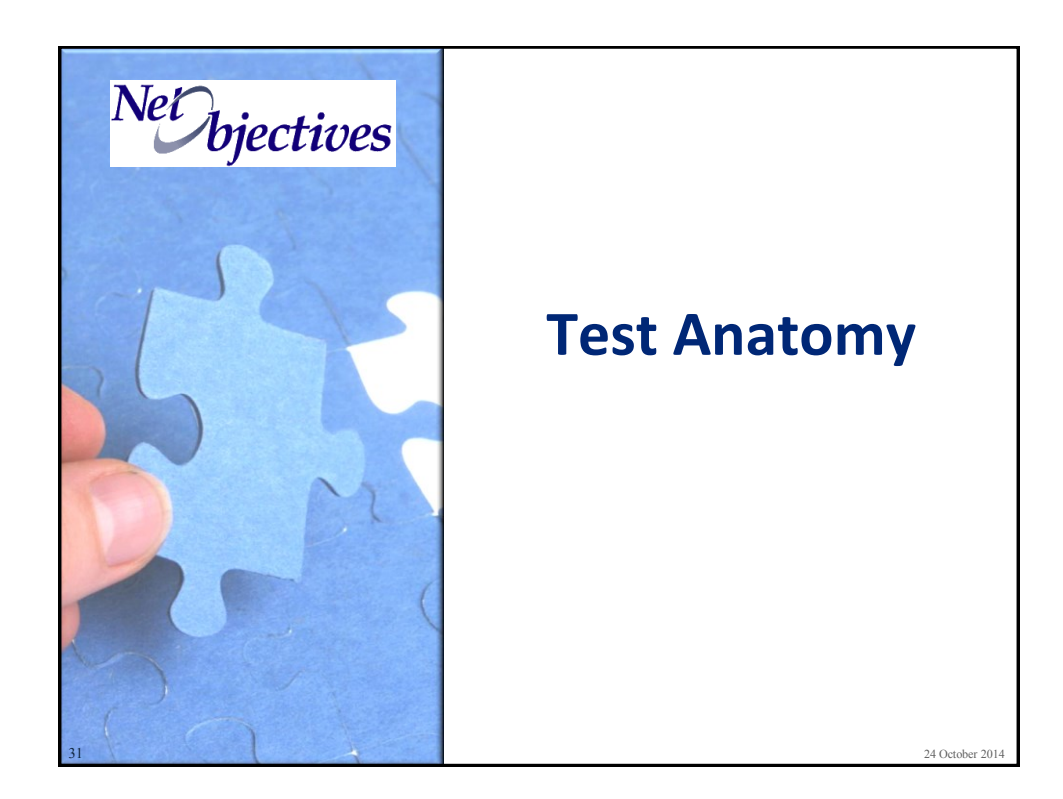

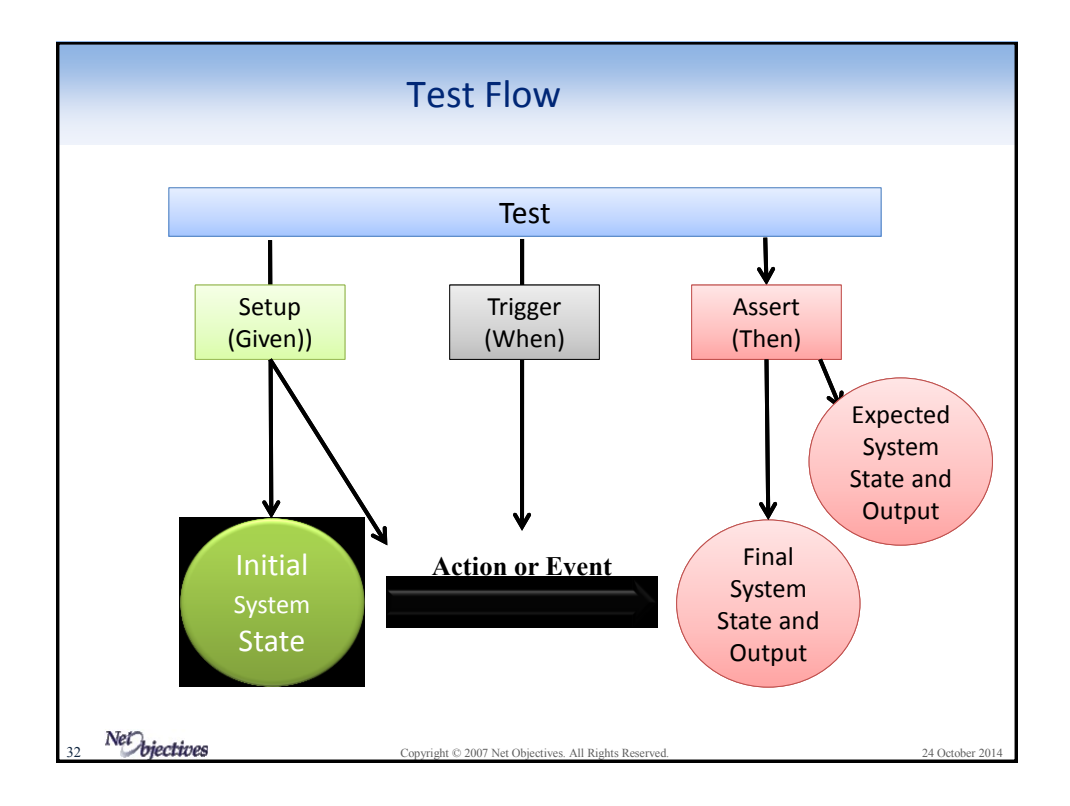

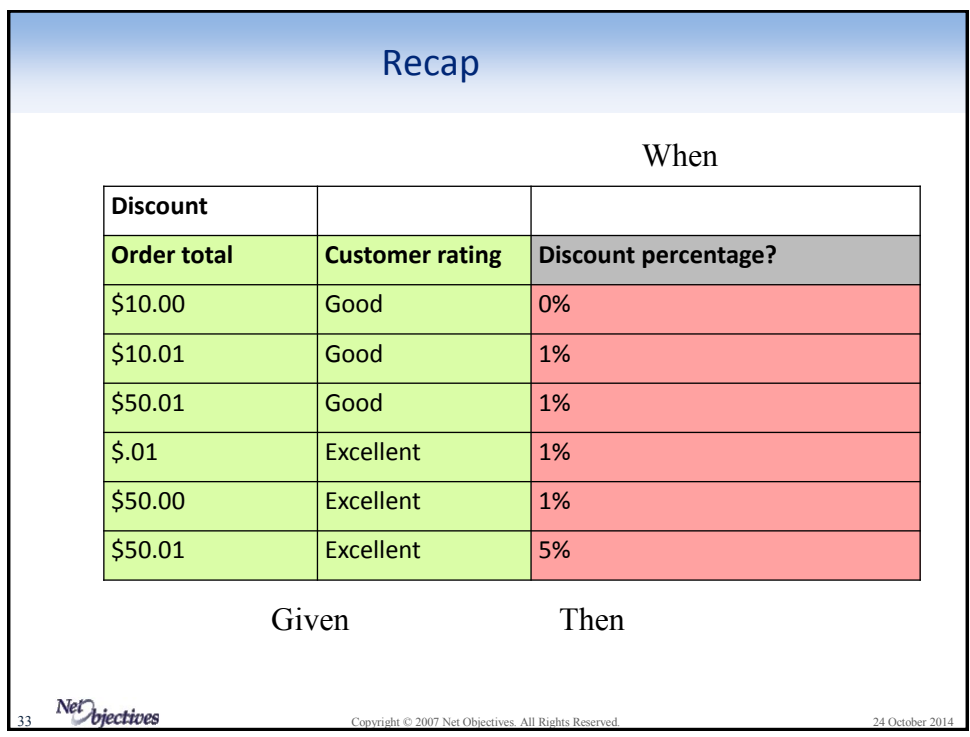

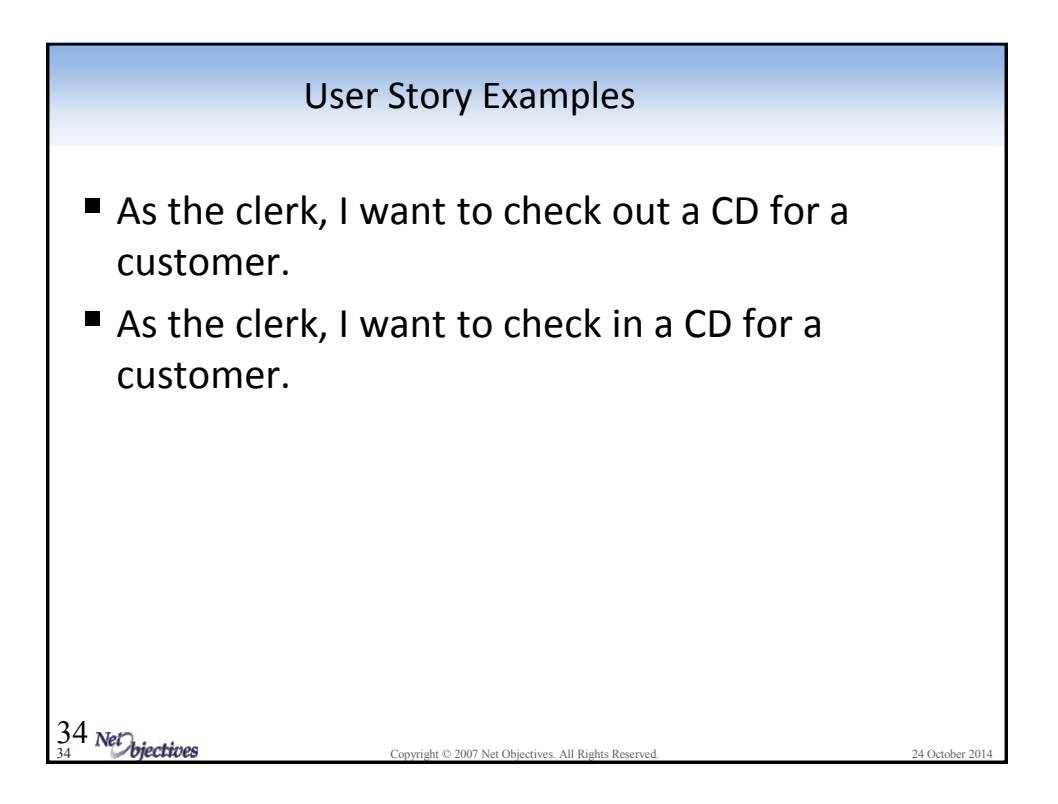

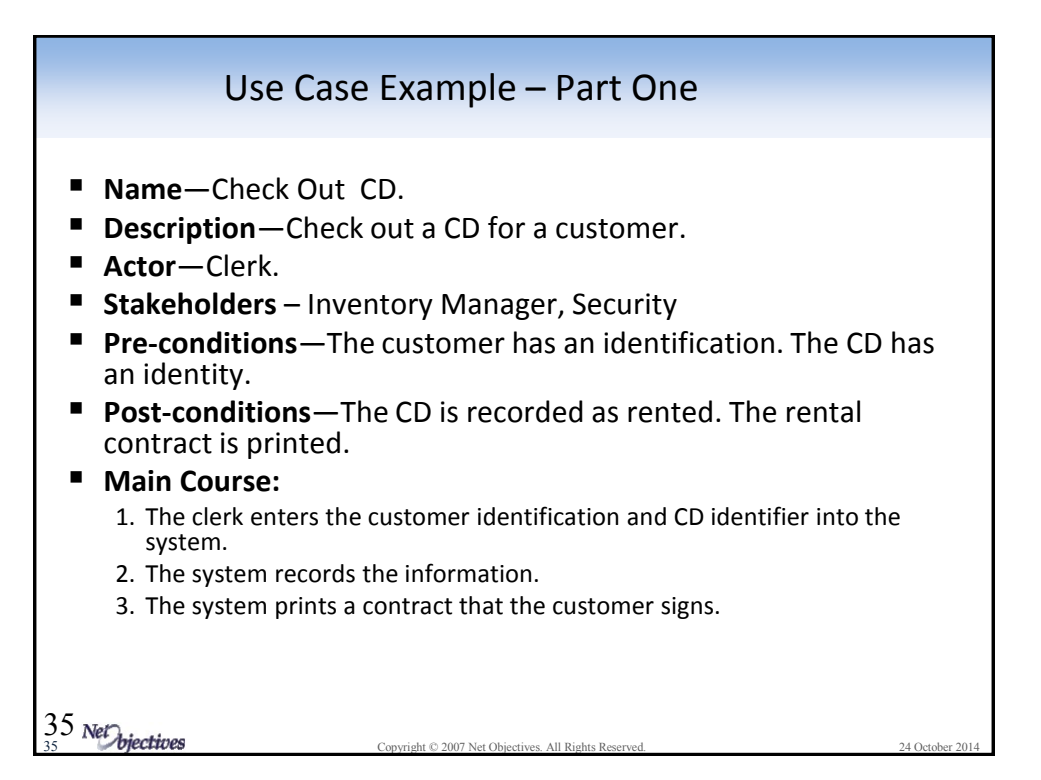

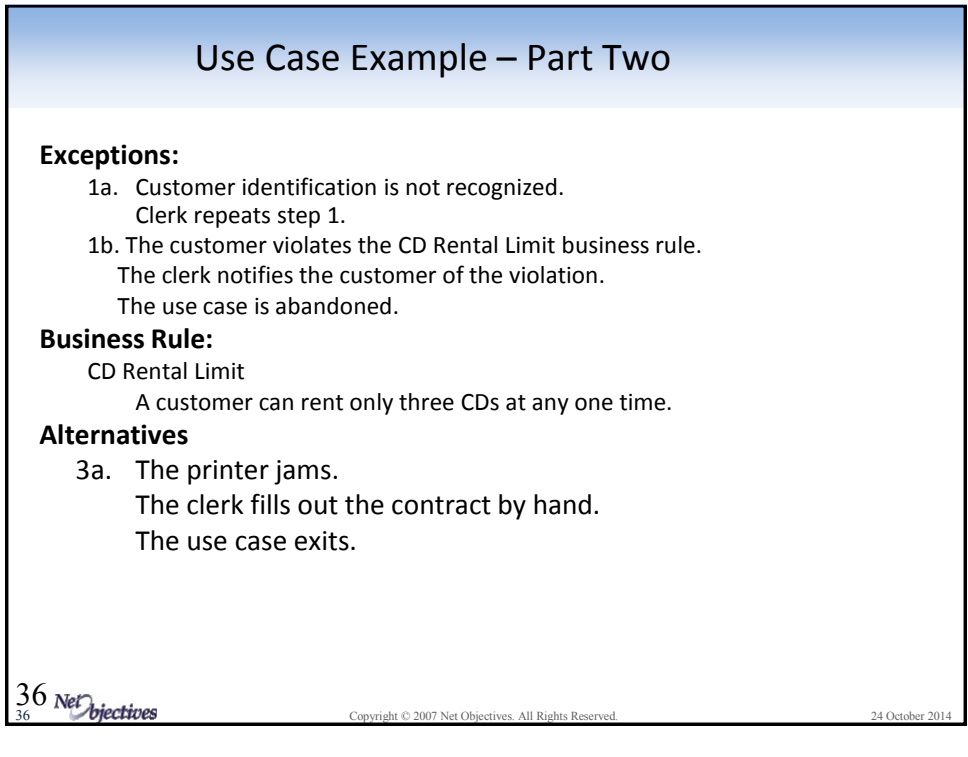

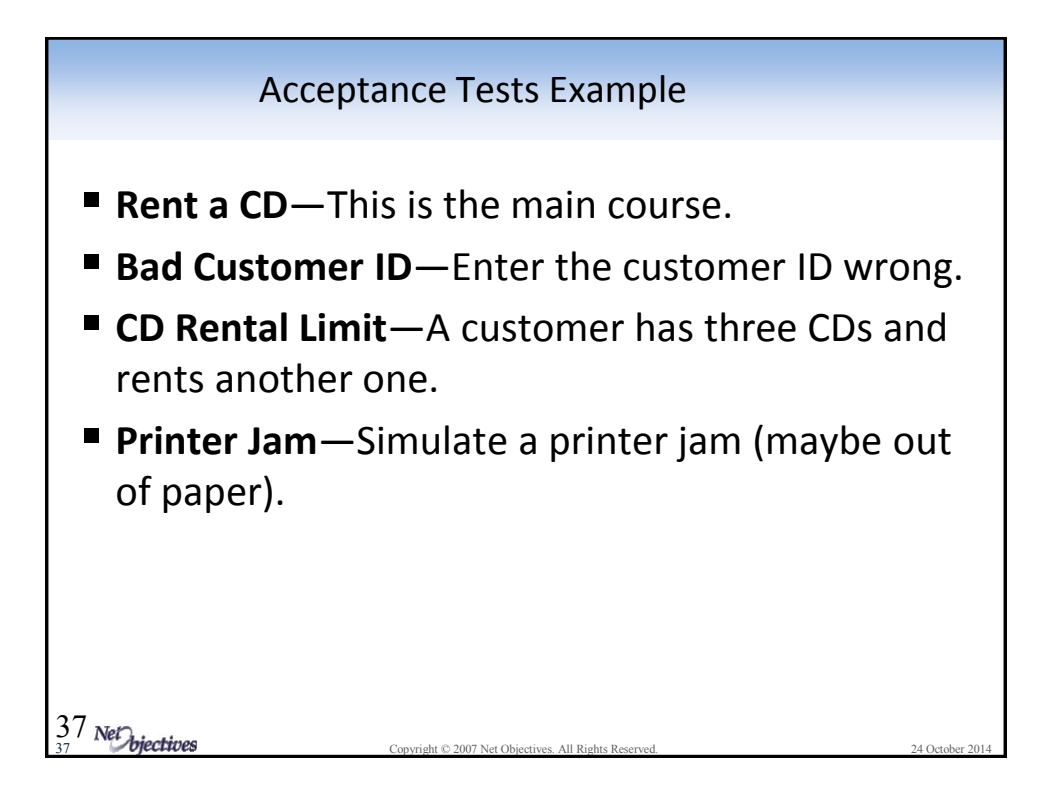

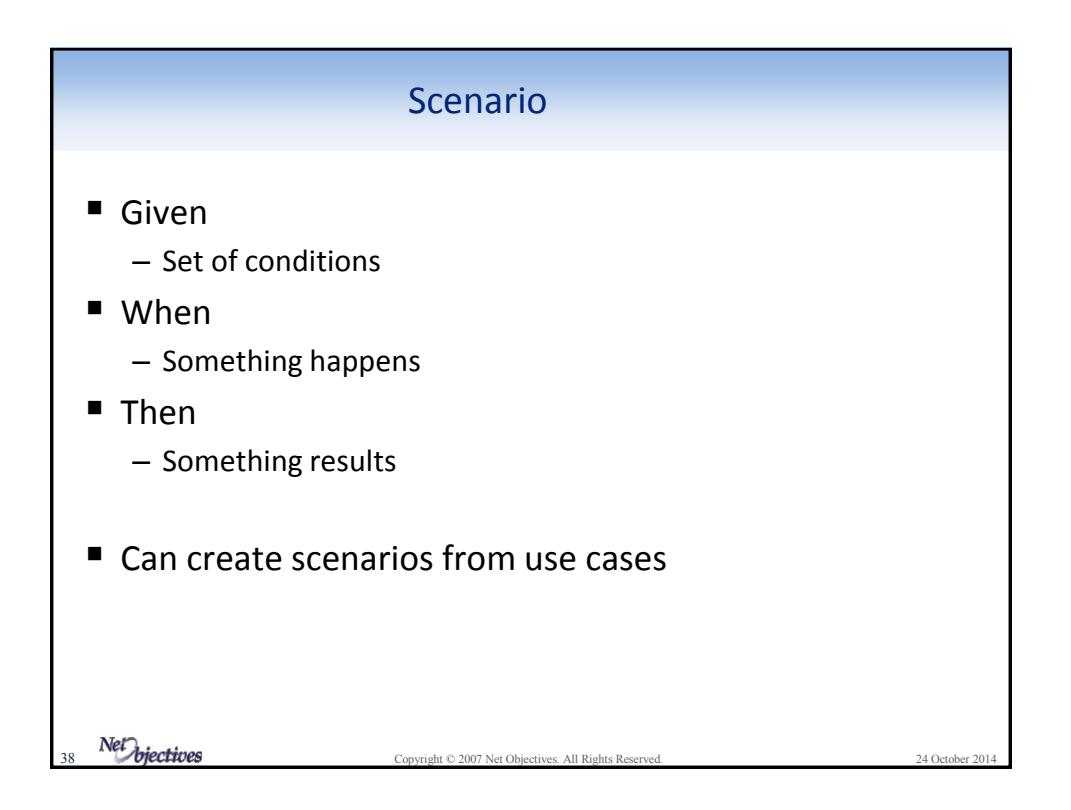

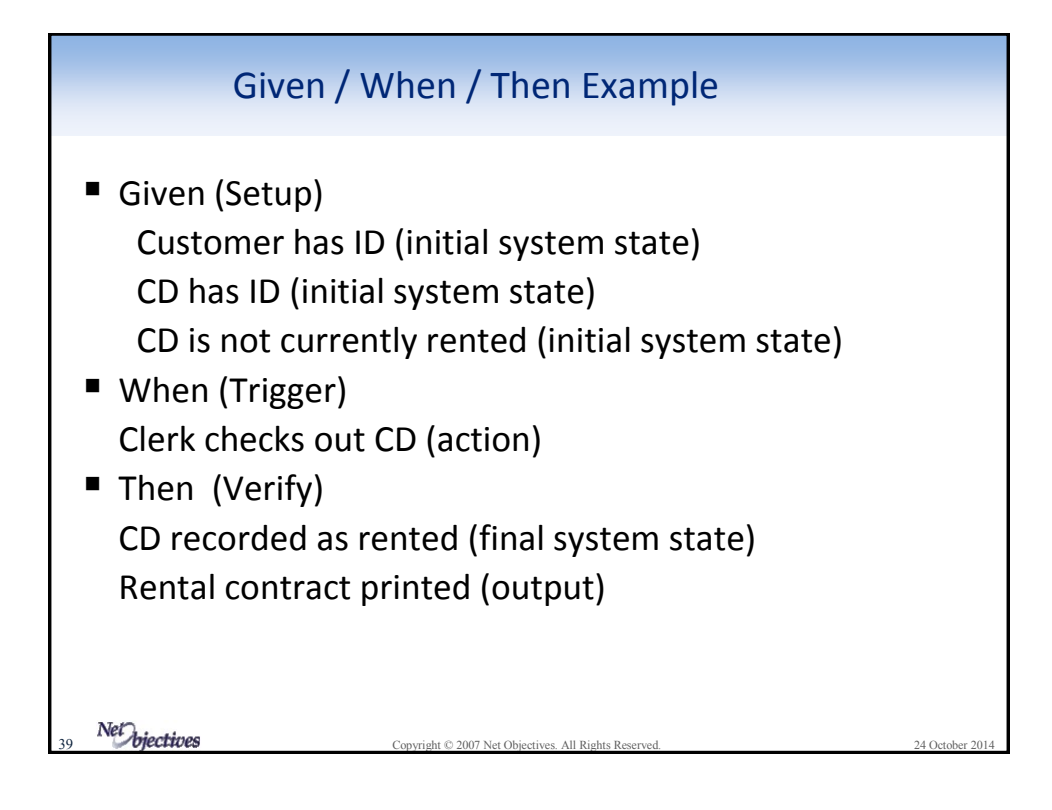

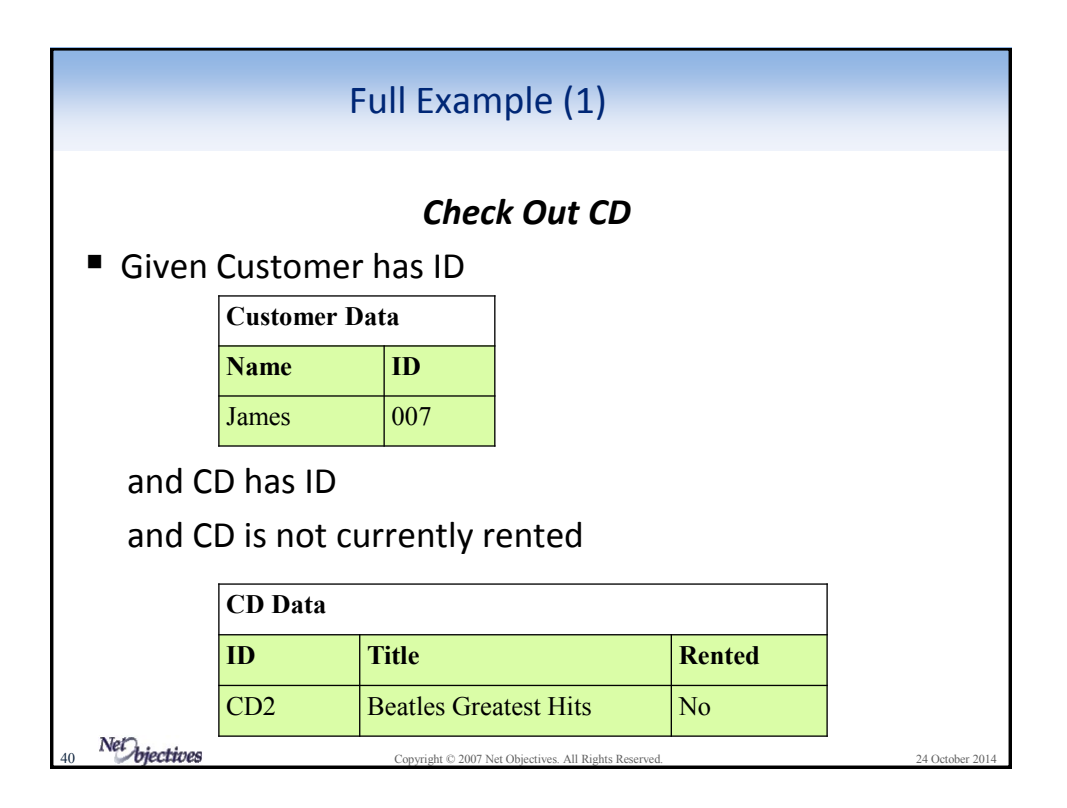

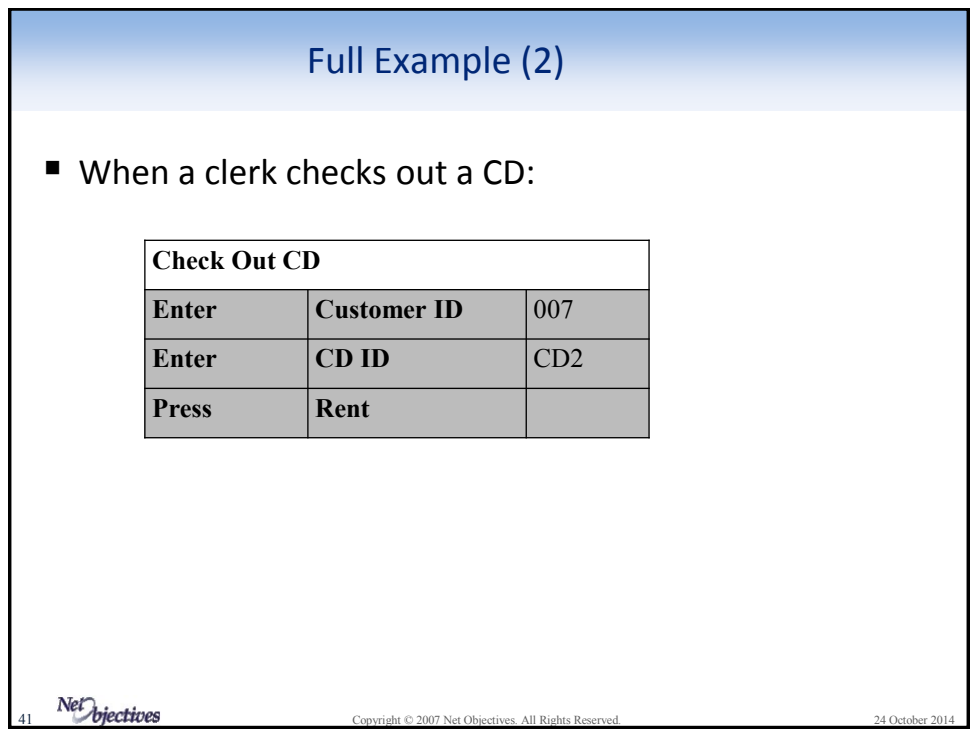

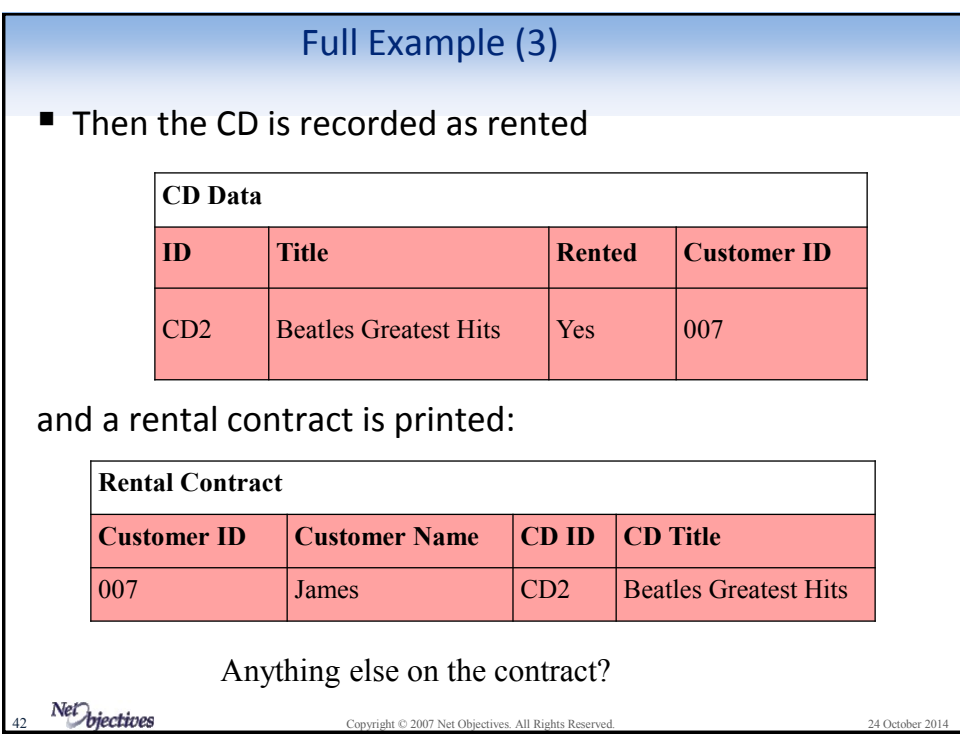

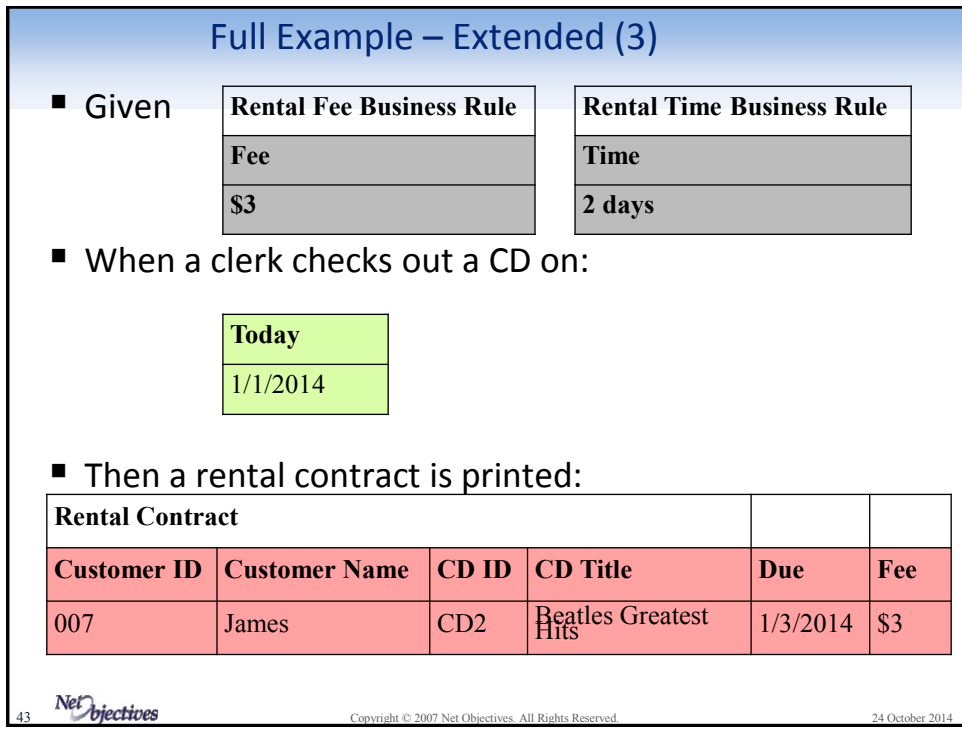

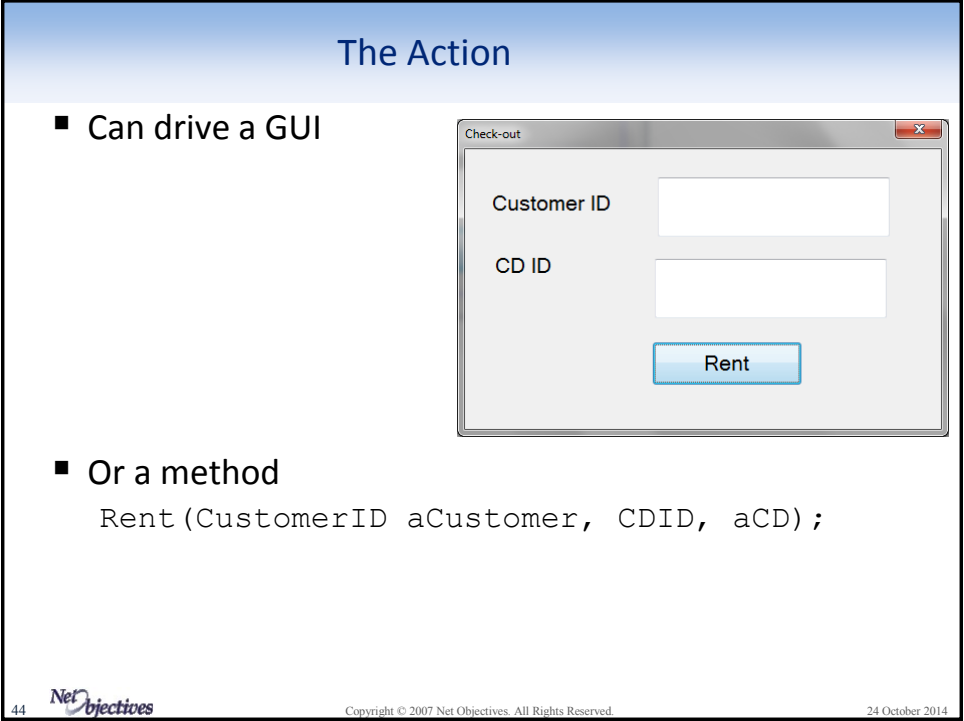

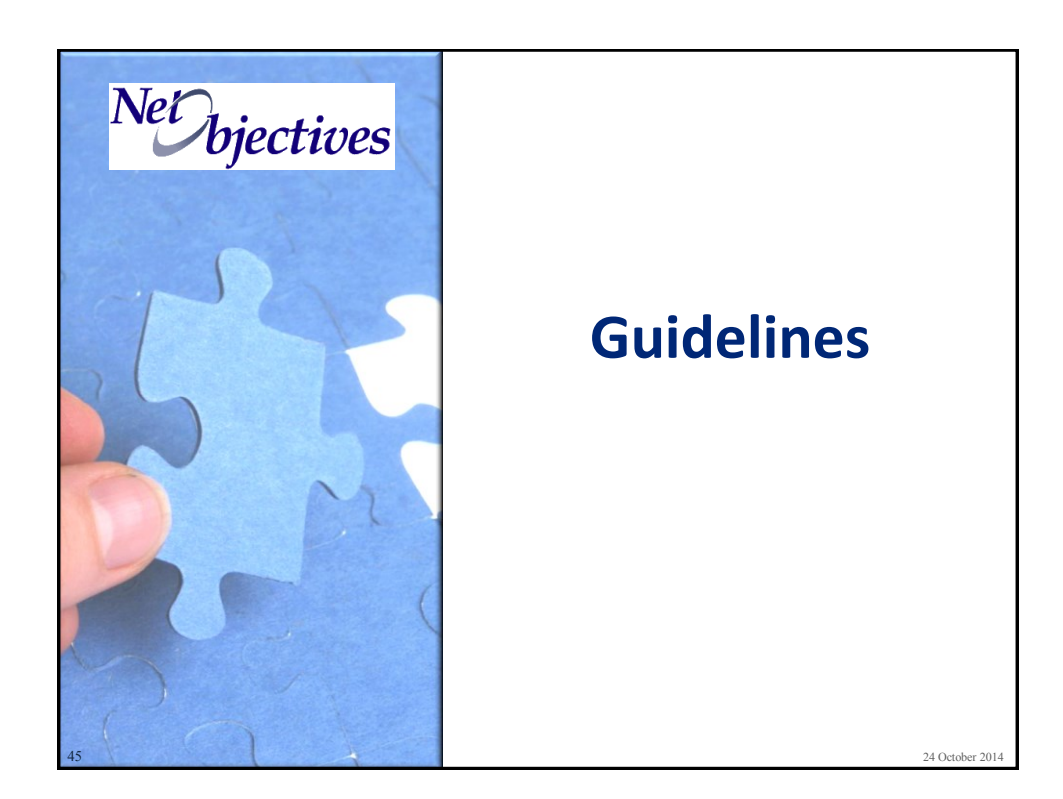

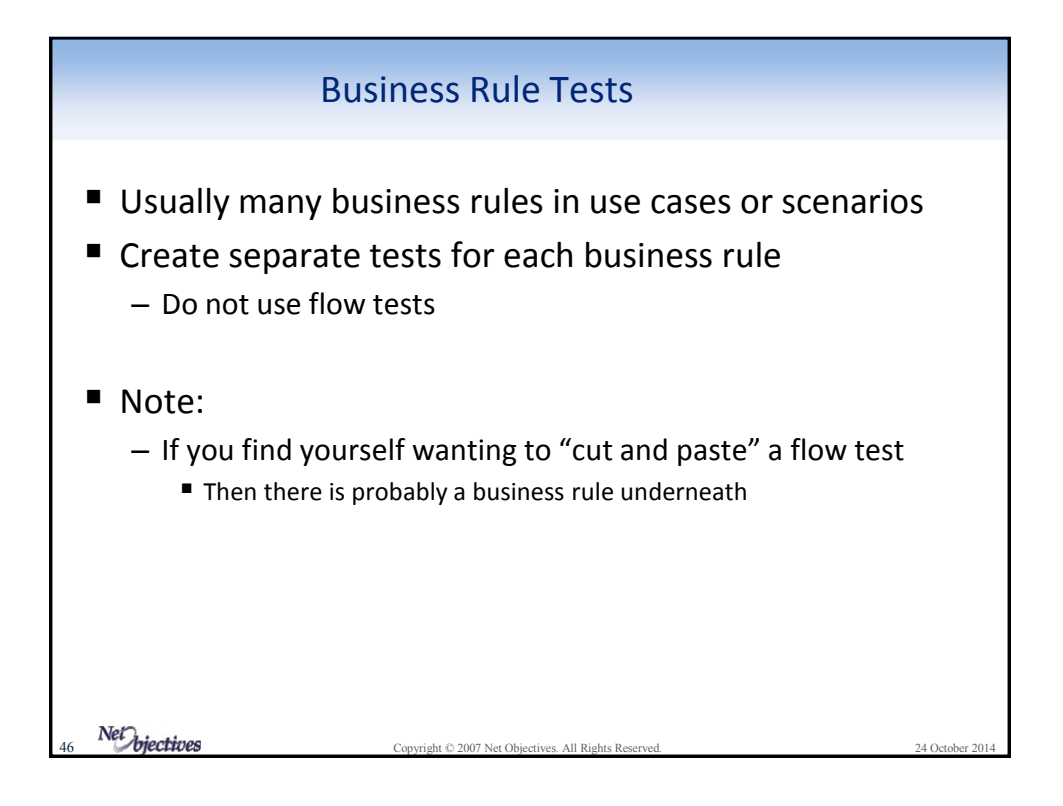

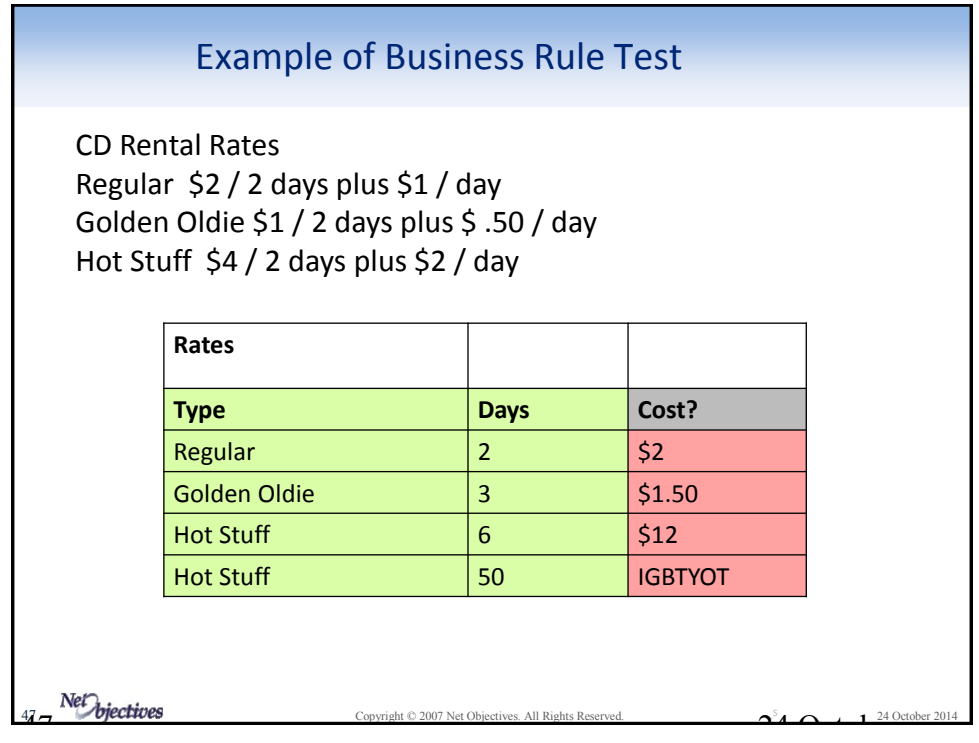

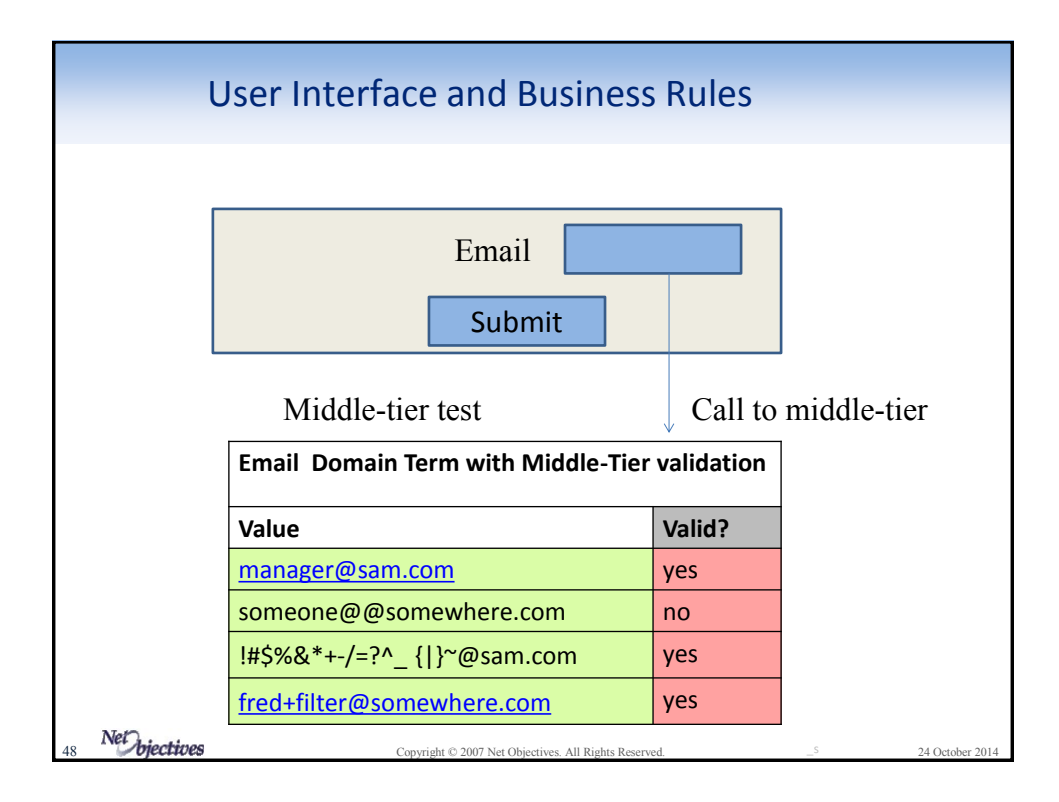

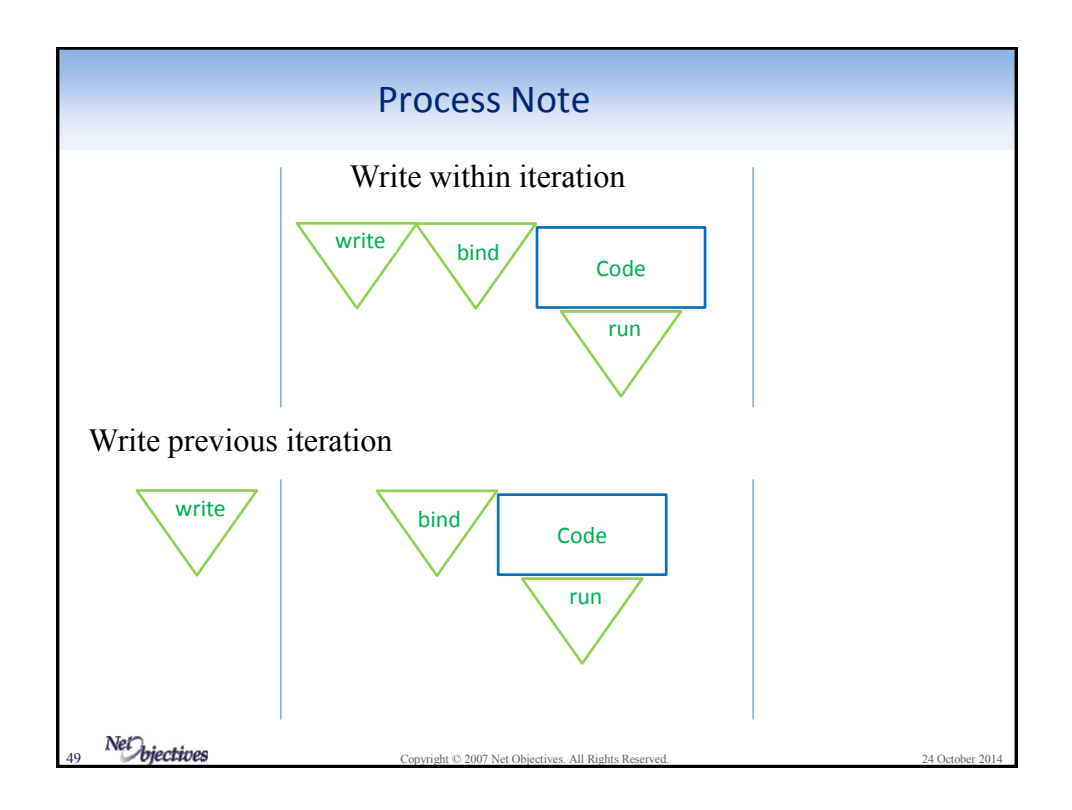

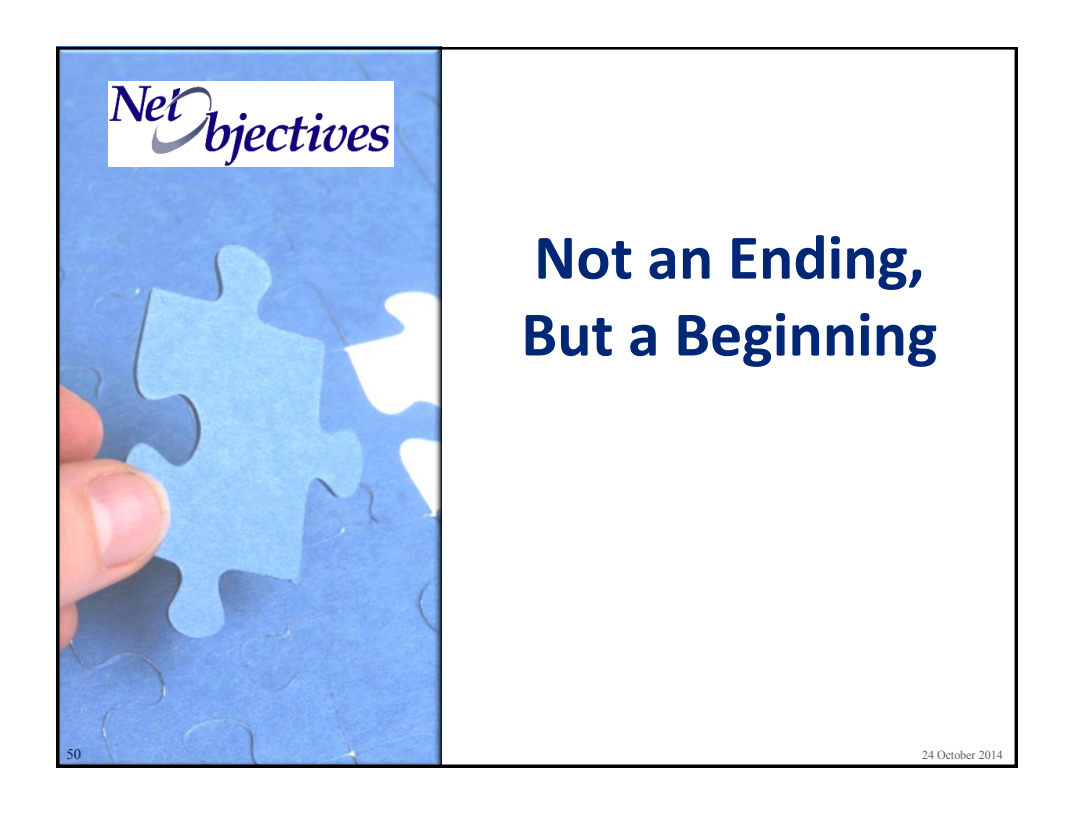

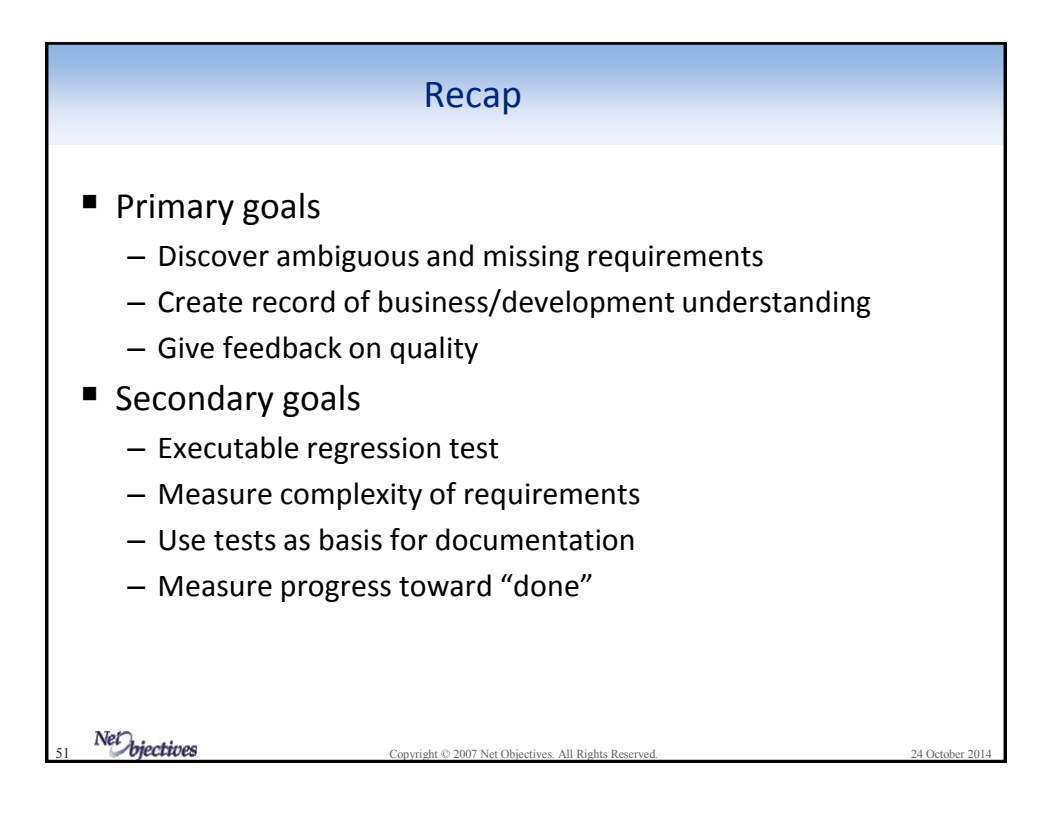

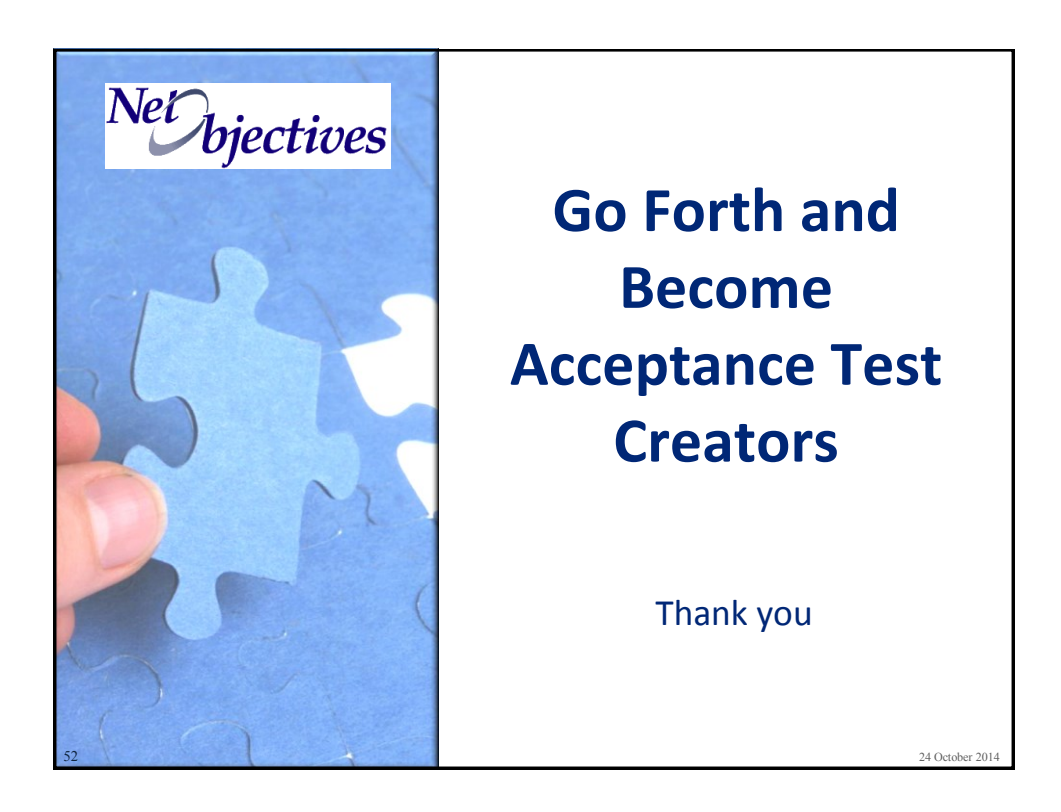

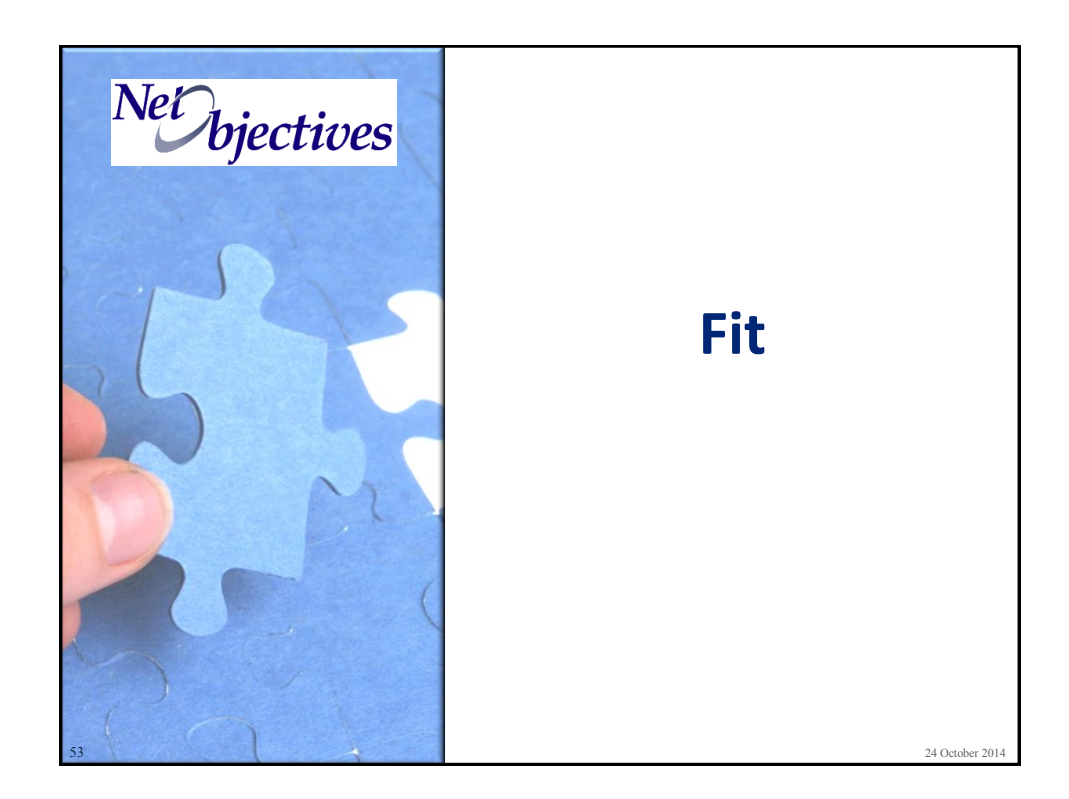

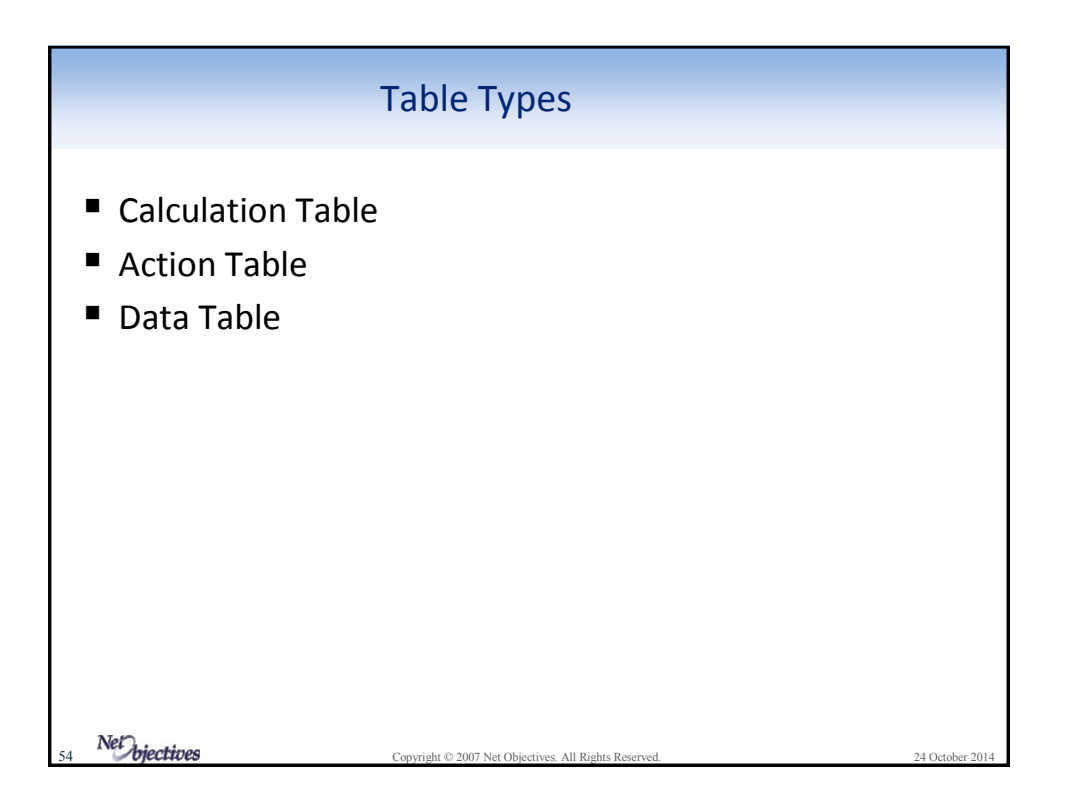

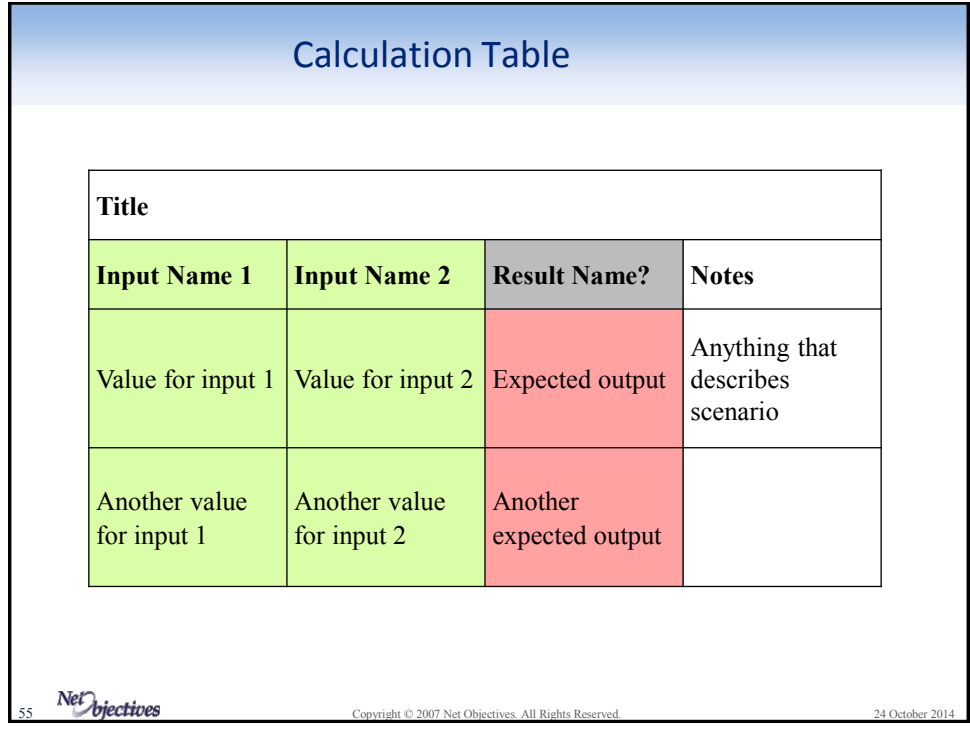

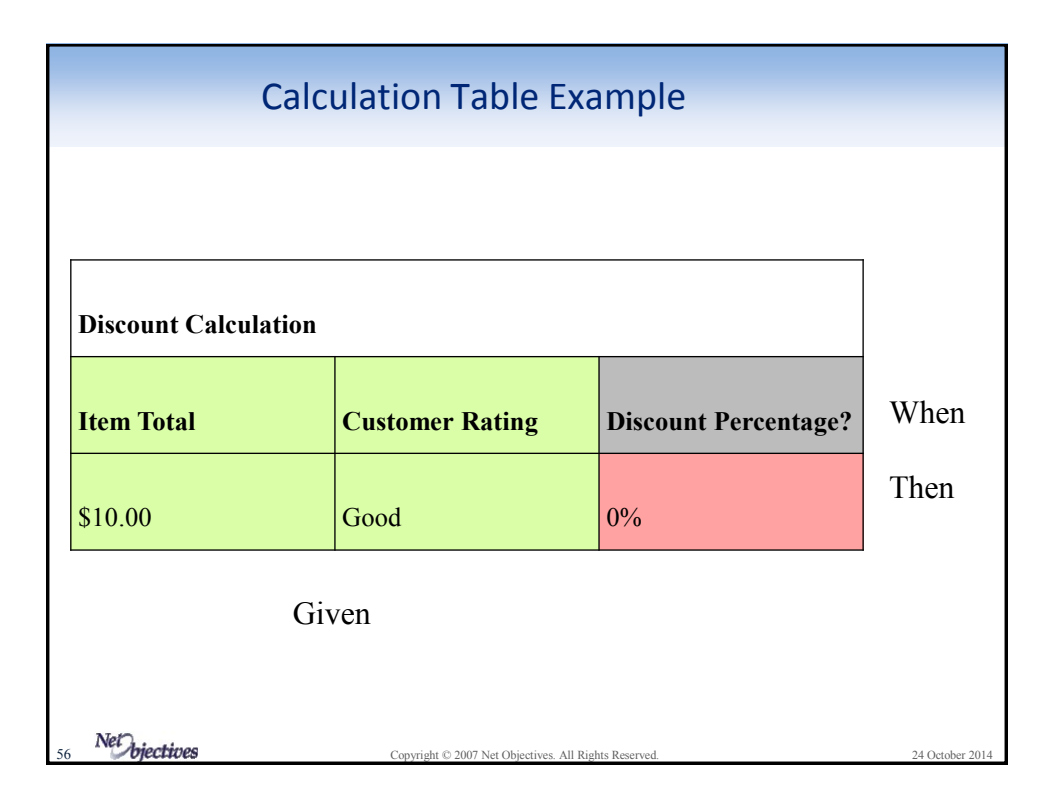

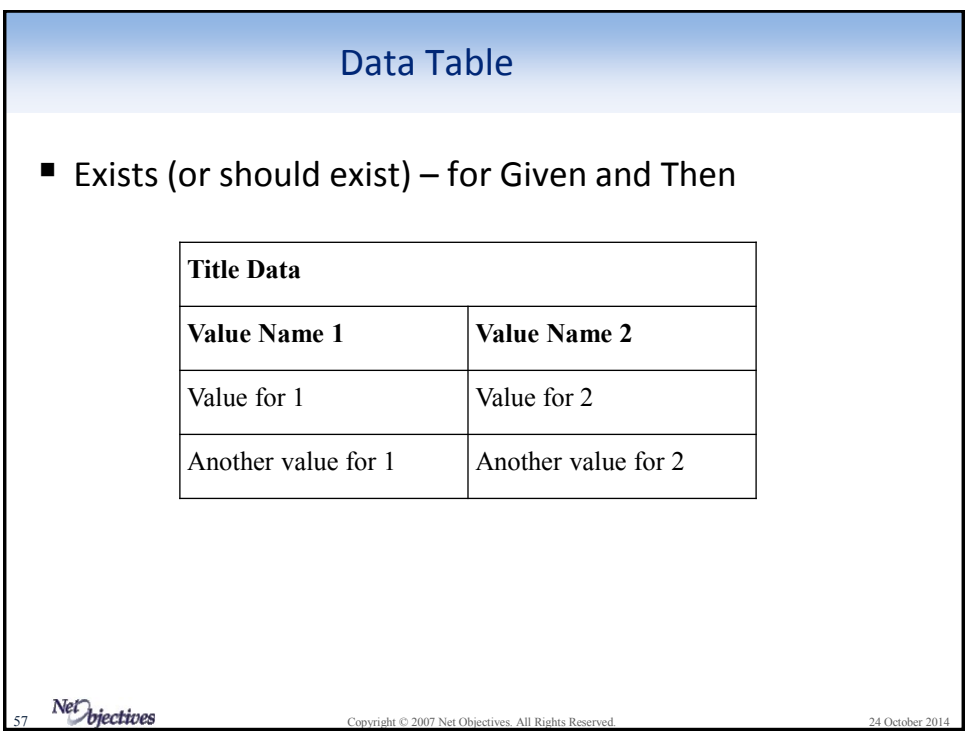

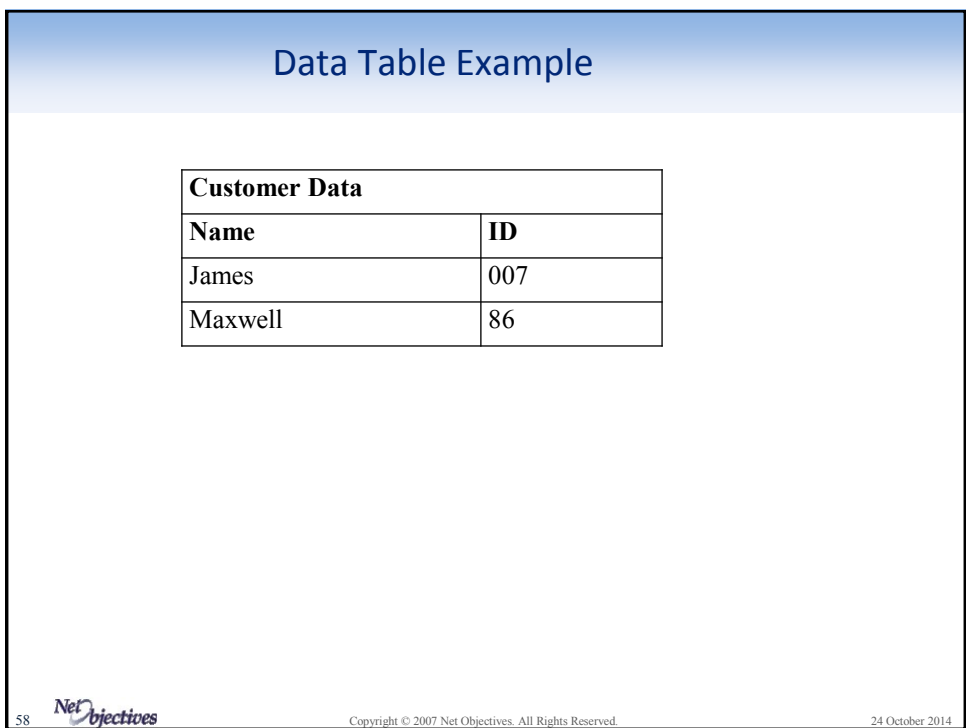

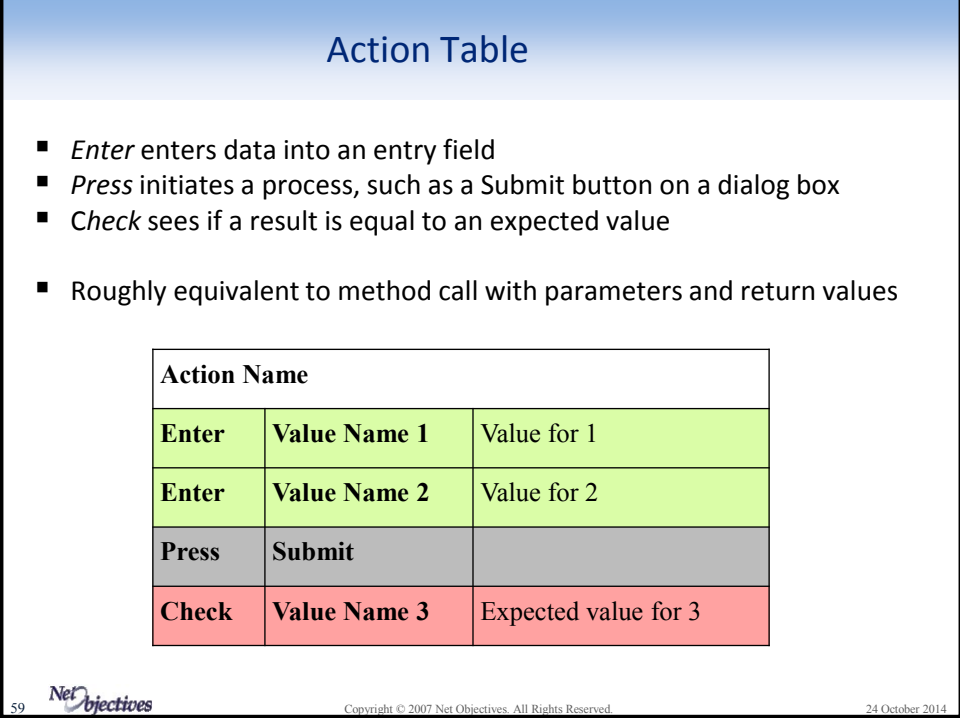

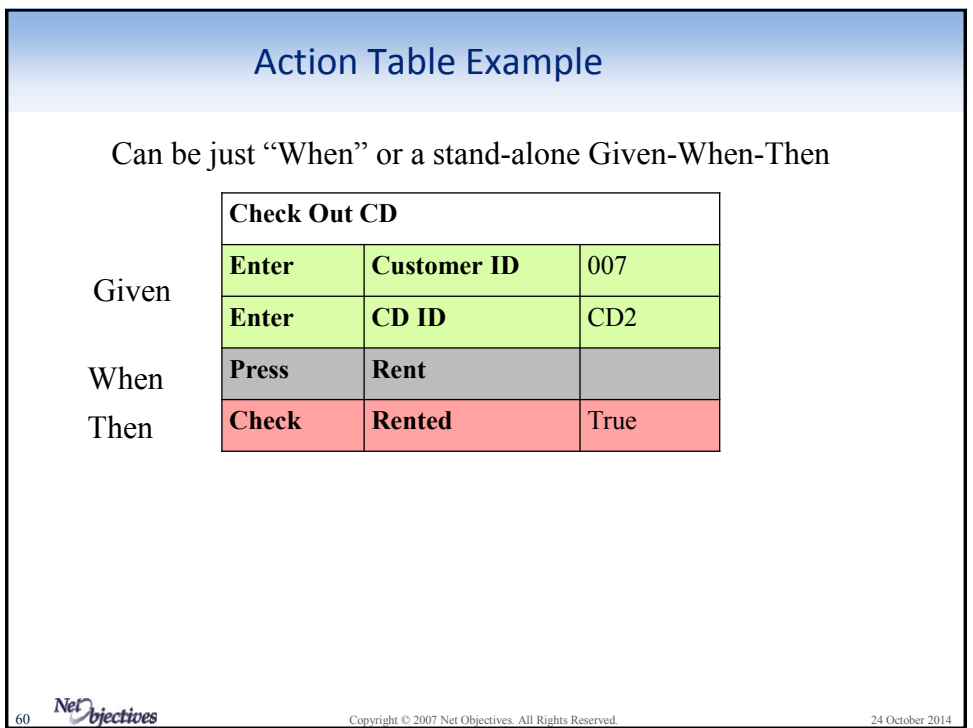

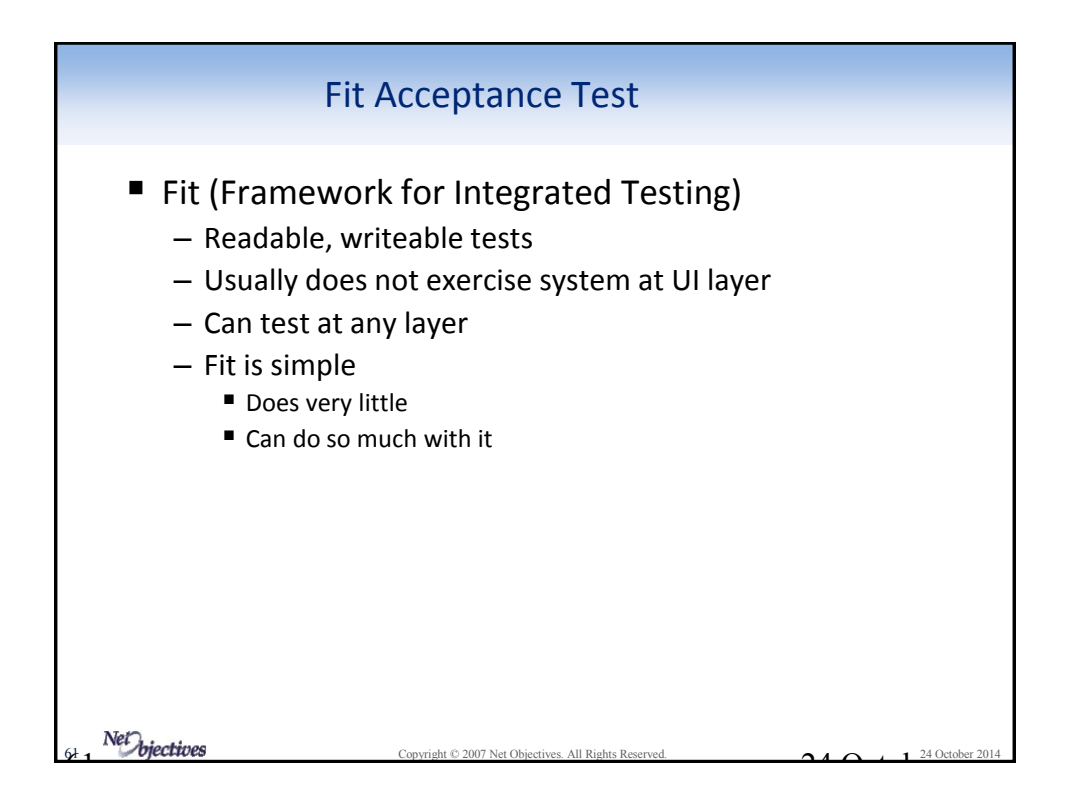

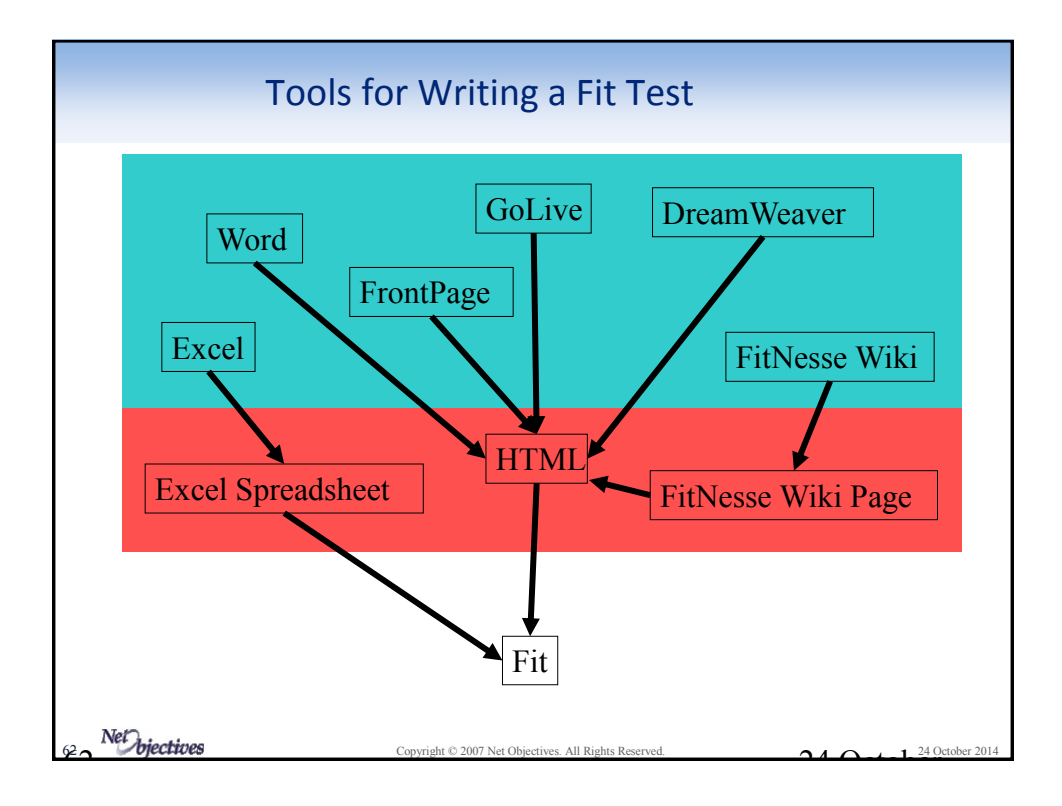

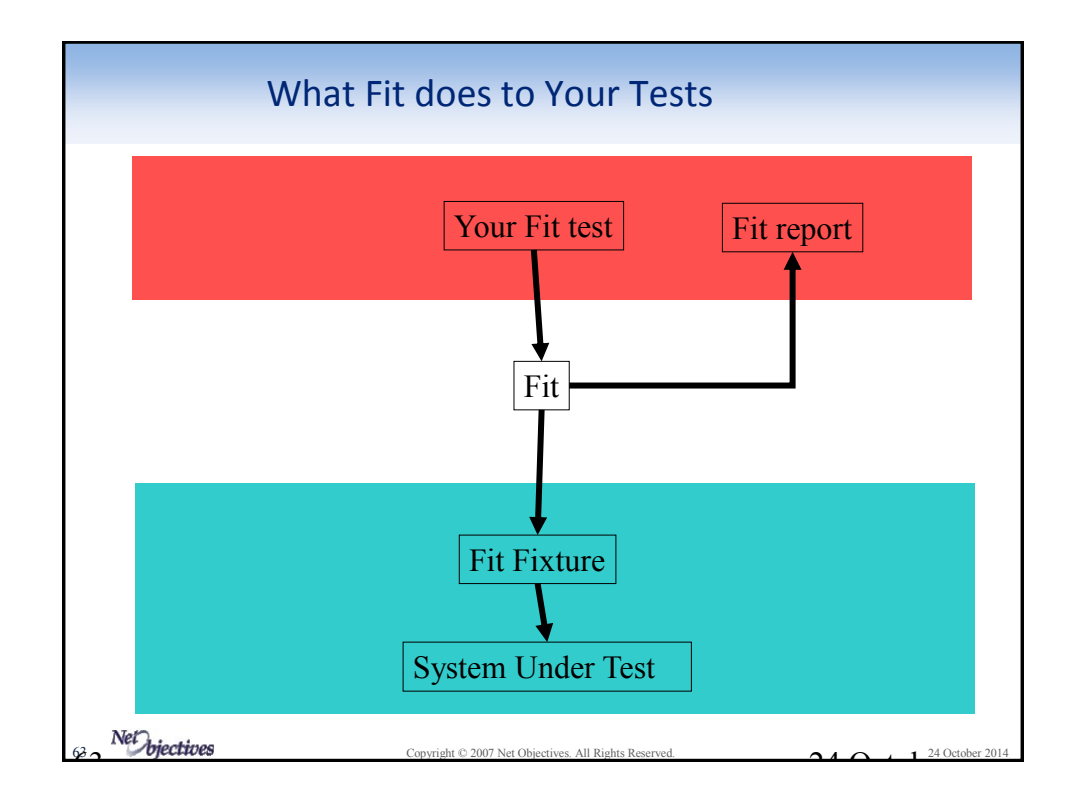

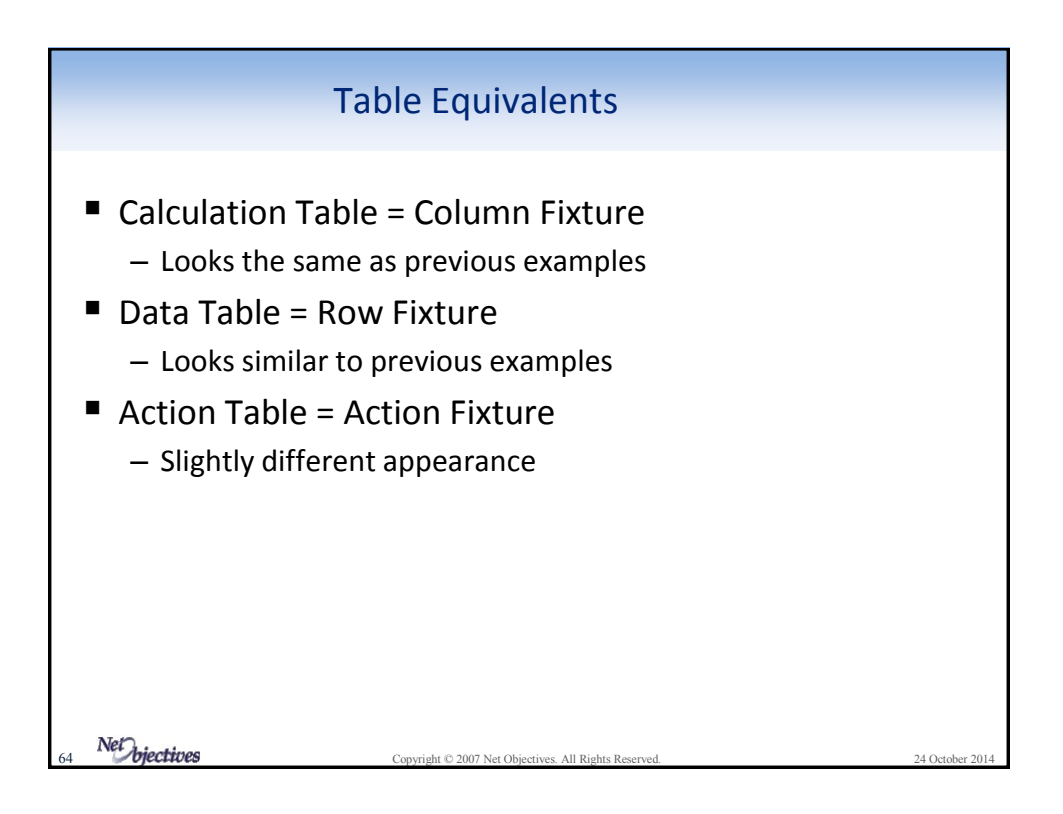

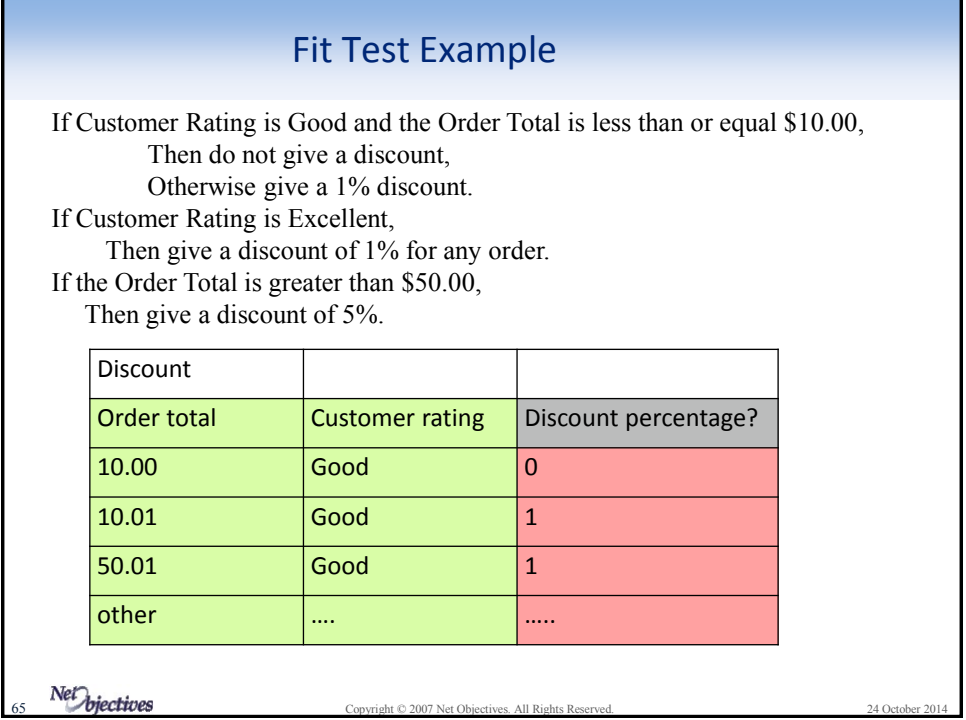

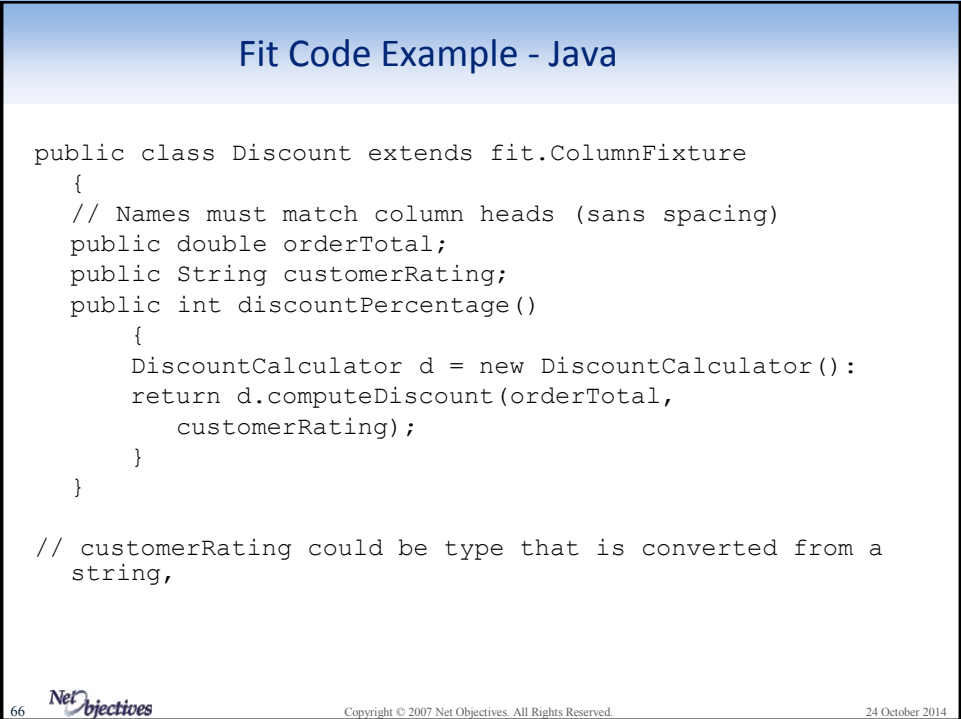

## Net Objectives<br>Copyright © 2007 Net Objectives. All Rights Reserved. Fit Code Example – C# using fit; namespace FitExampleDotNet { public class Discount : ColumnFixture { public double OrderTotal; public String CustomerRating; public int DiscountPercentage() { DiscountCalculator  $d = new DiscountCalculator()$ ; return d.ComputeDiscount( OrderTotal, CustomerRating); } } }

## Net biectives<br>Copyright © 2007 Net Objectives. All Rights Reserved. Fit Code Example - Java public class Discount extends fit.ColumnFixture { // Names must match column heads (sans spacing) public Dollar orderTotal; public CustomerRating customerRating; public Percentage discountPercentage()  $\left\{ \begin{array}{ccc} 1 & 1 \\ 1 & 1 \end{array} \right.$ DiscountCalculator d = new DiscountCalculator(): return d.computeDiscount(orderTotal, customerRating); } } // Dollar, CustomerRating have from String methods (parse) // Percentange must have to String and equals method

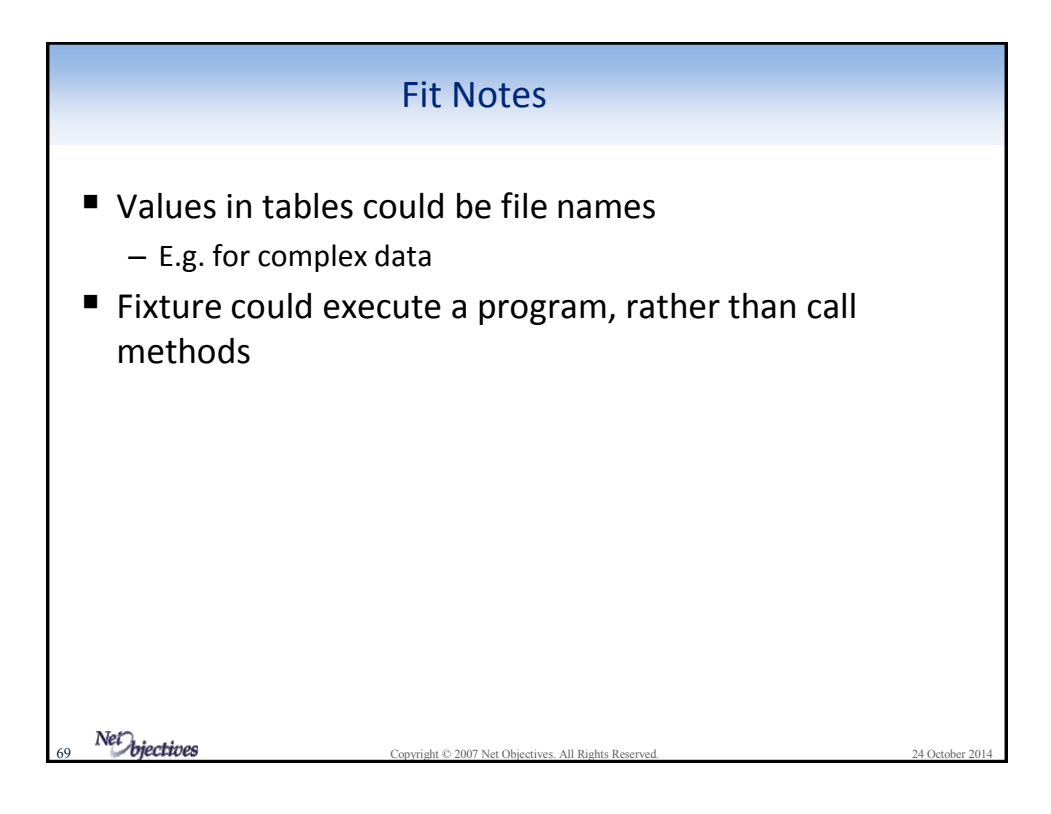

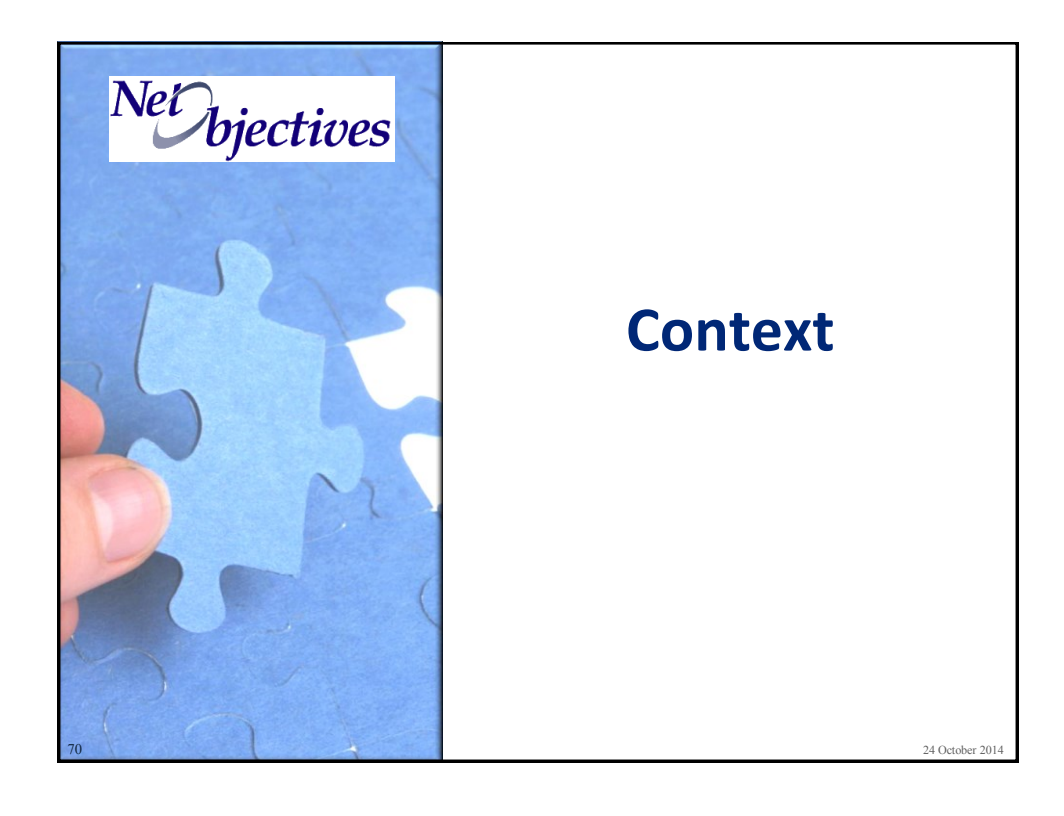

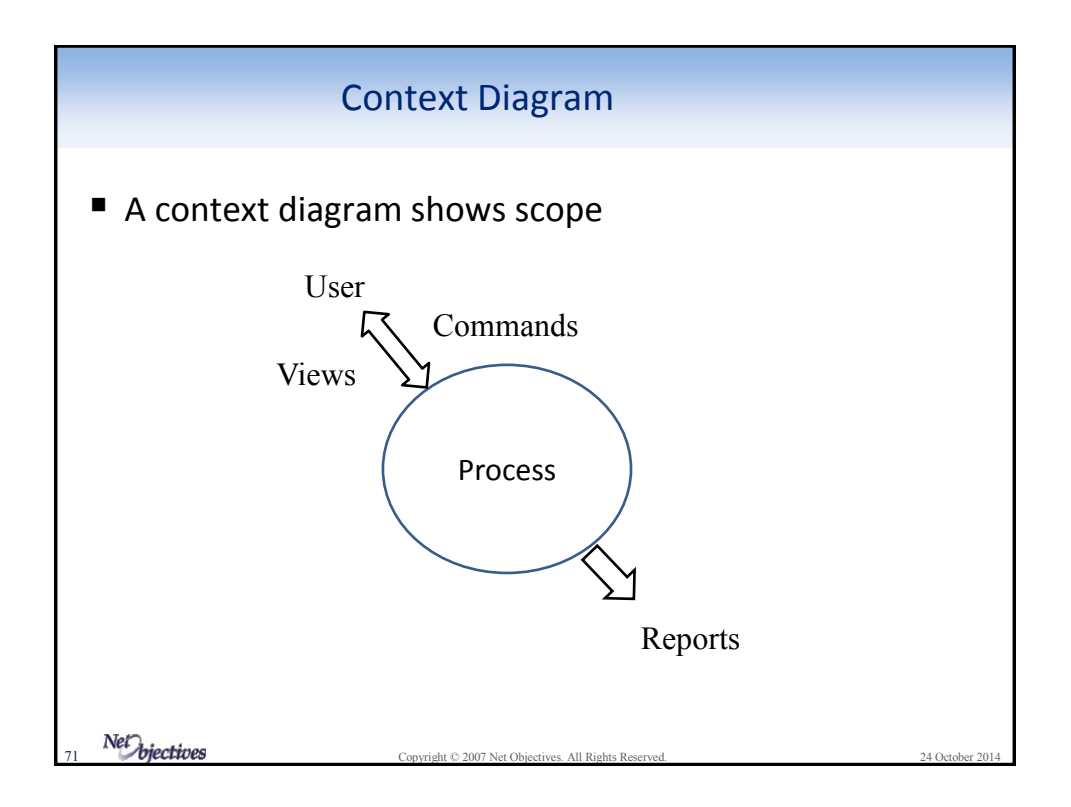

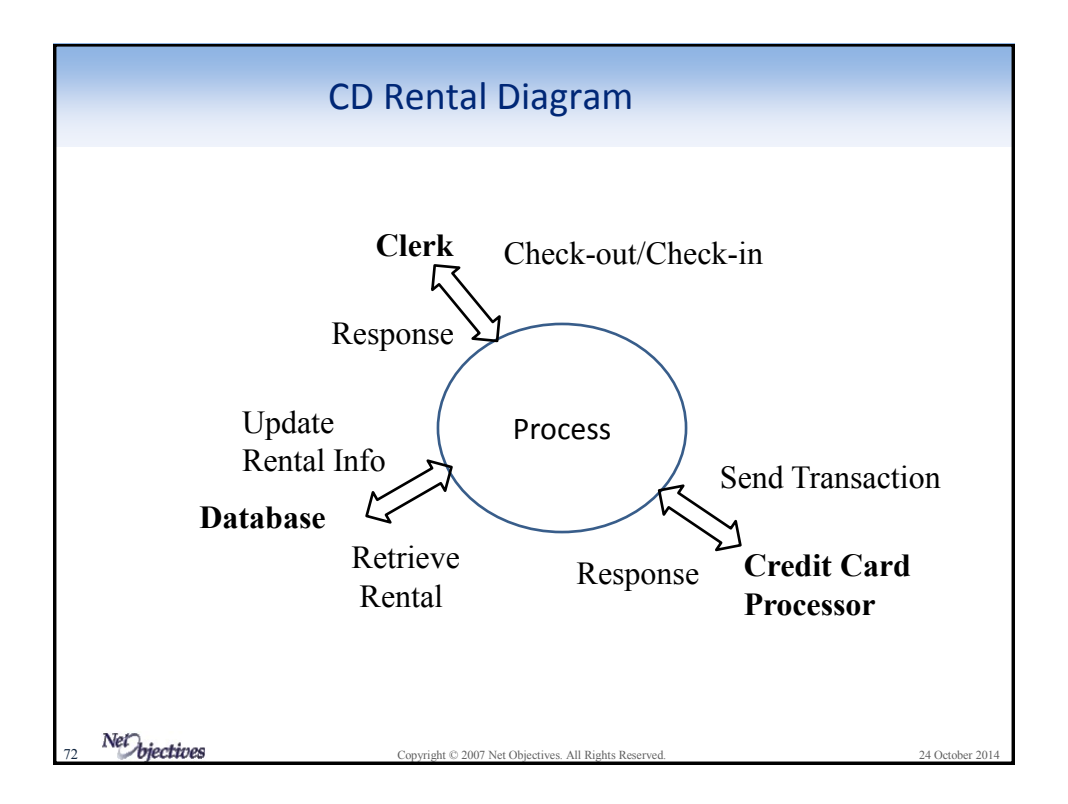

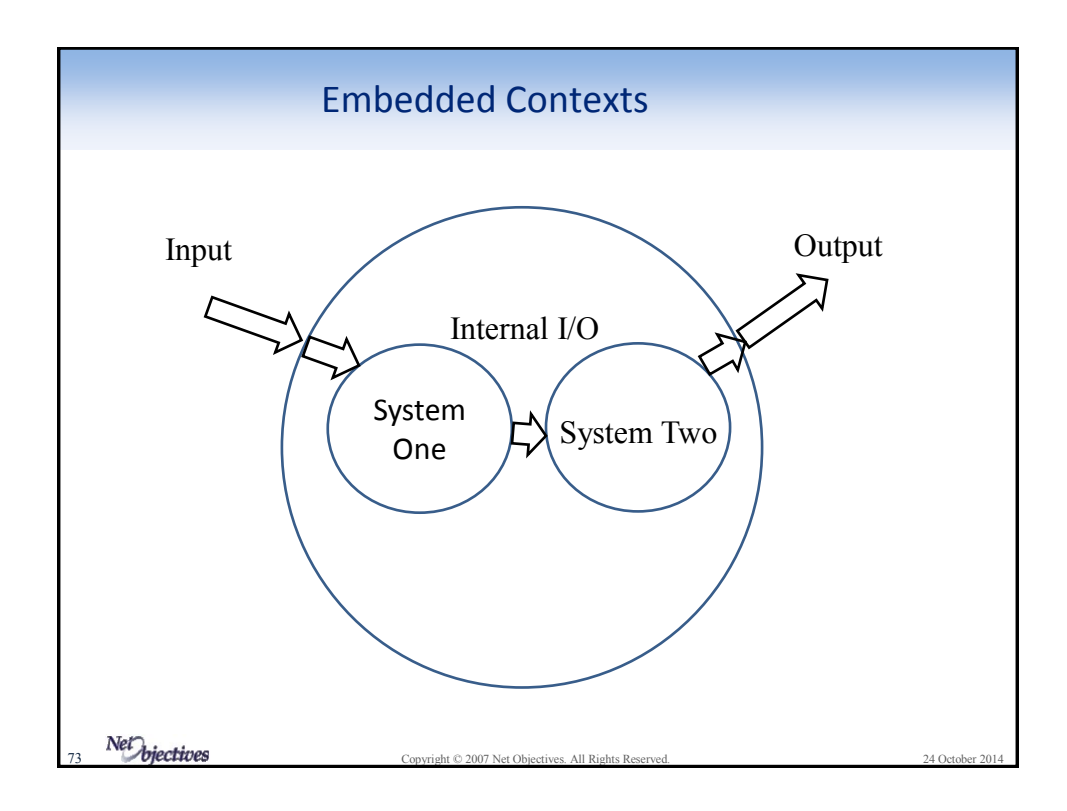

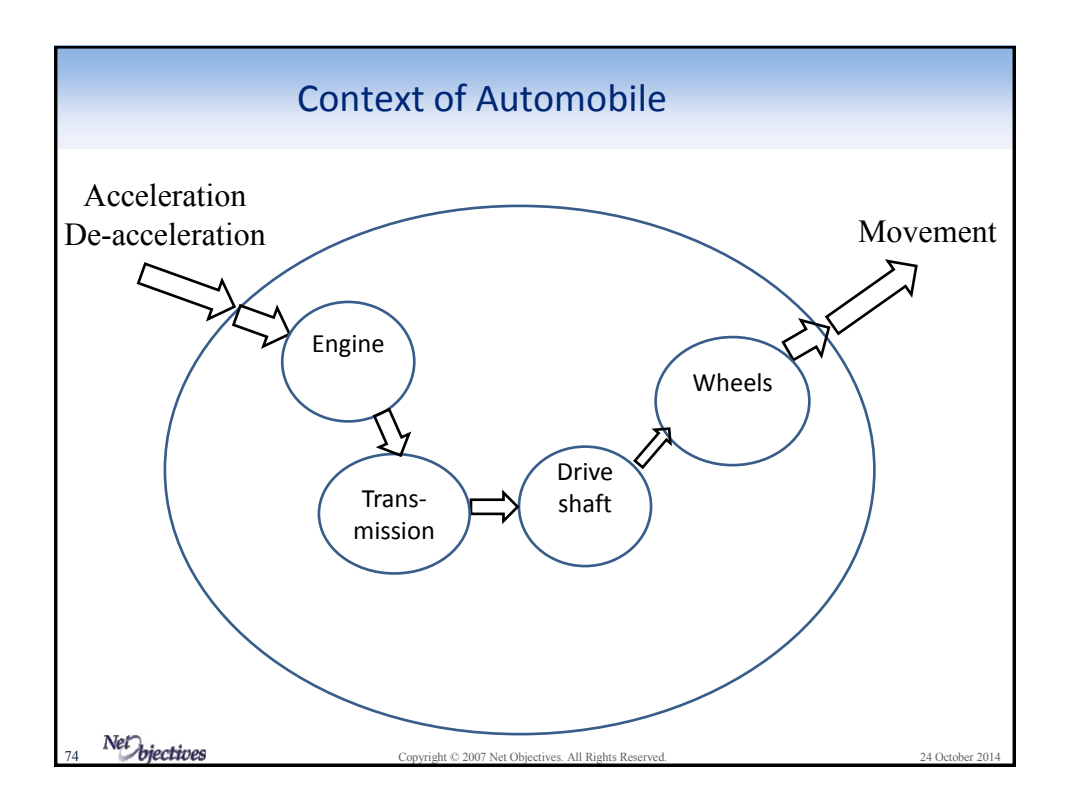

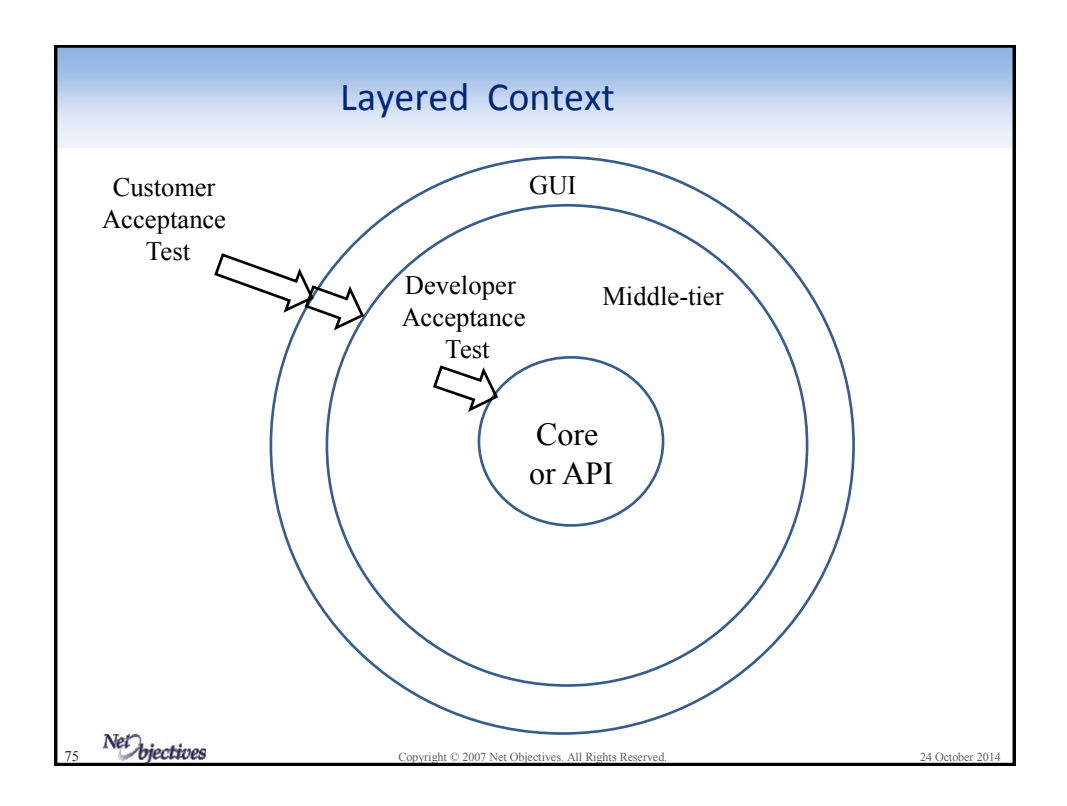

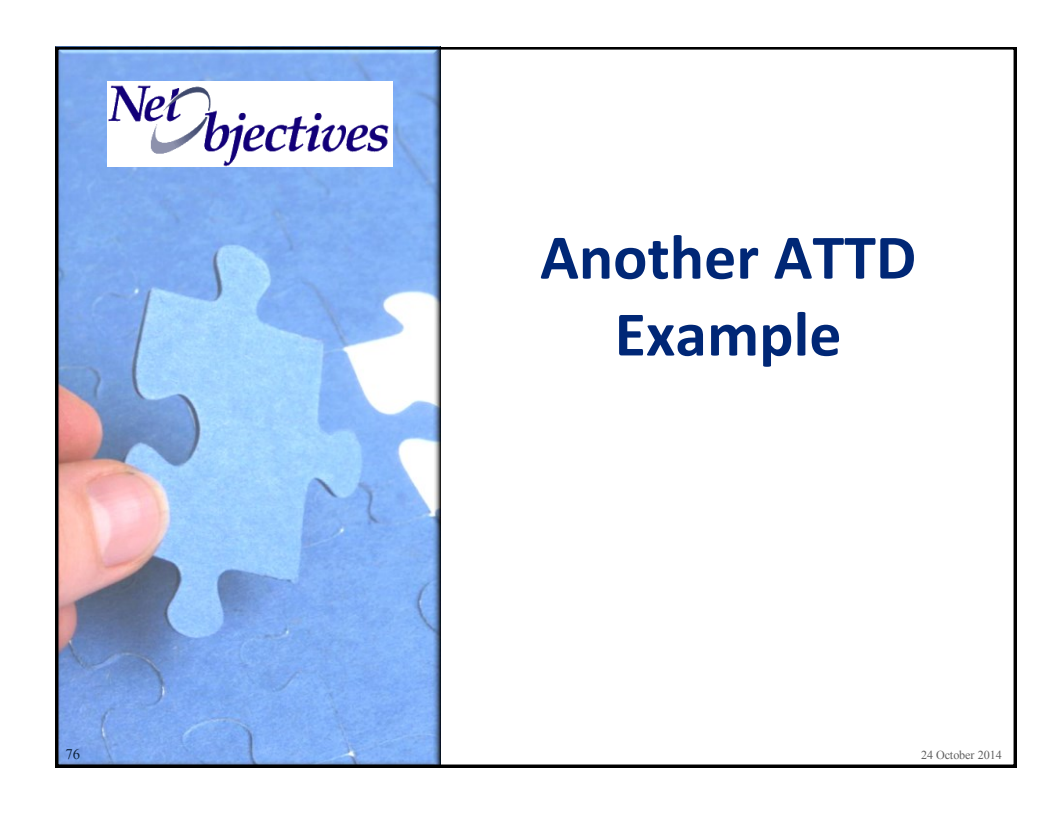

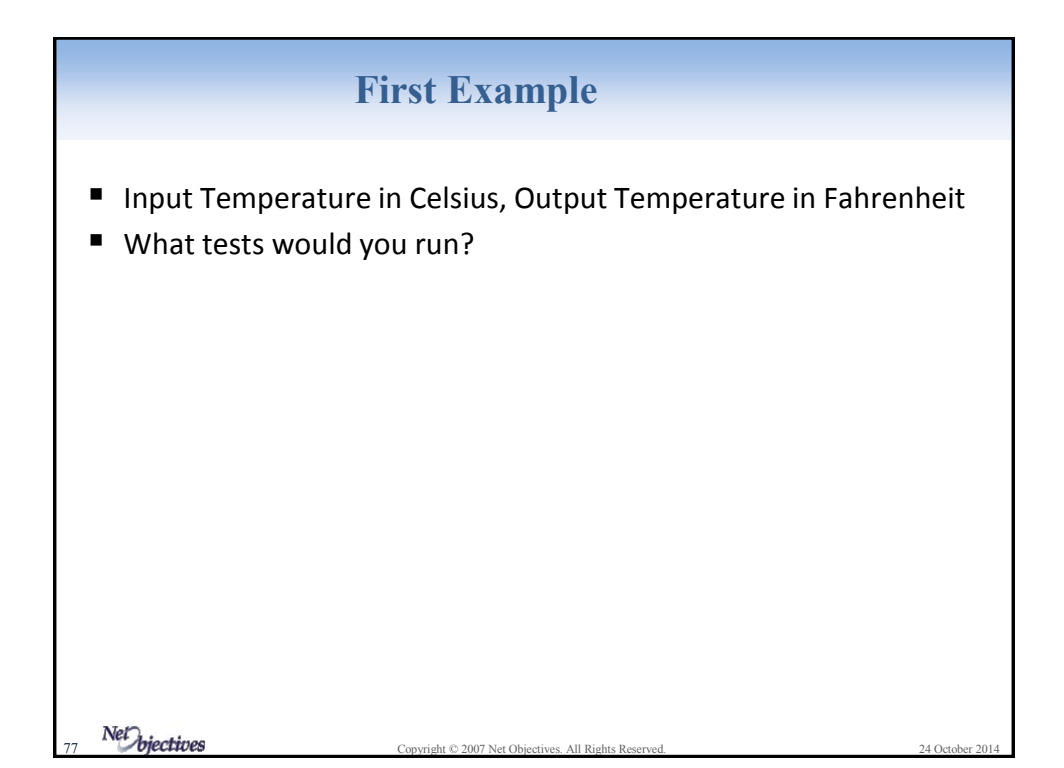

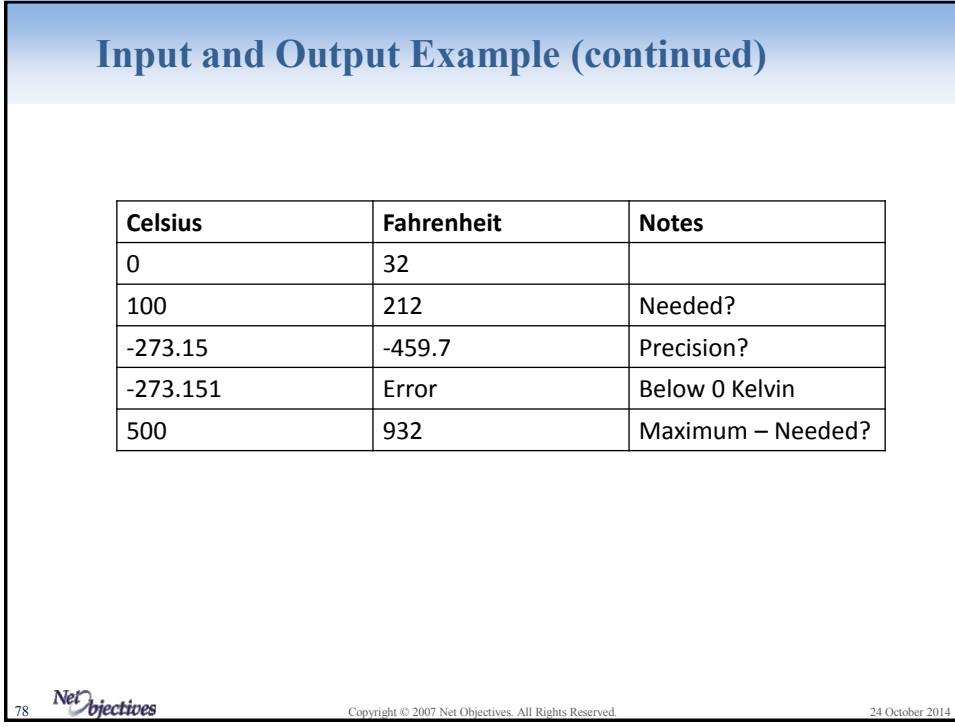

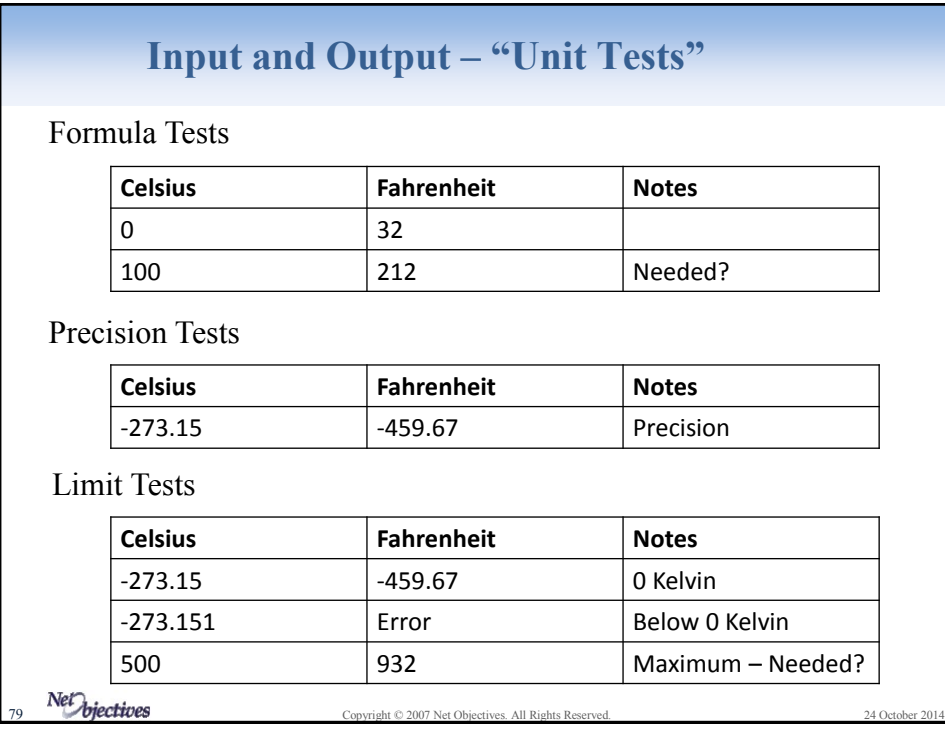